Министерство образования и молодежной политики Свердловской области Государственное автономное профессиональное образовательное учреждение Свердловской области «Уральский радиотехнический колледж им. А.С. Попова»

> ДОКУМЕНТ ПОДПИСАН ЭЛЕКТРОННОЙ ПОДПИСЬЮ

Сертификат: 06ADA45E000EAEACA648DBB10A49EF8273 Владелец: Бурганов Николай Тафкильевич Действителен: с 30.12.2021 до 30.03.2023

УТВЕРЖДАЮ: Зам. Директора по УМР / С.Н. Меньшикова / « $\longrightarrow$  2022 г.

### **РАБОЧАЯ ПРОГРАММА ПРОФЕССИОНАЛЬНОГО МОДУЛЯ**

**ПМ.02 Применение микропроцессорных систем, установка и настройка периферийного оборудования**

для специальности

09.02.01 Компьютерные системы и комплексы

Екатеринбург 2022

### СОДЕРЖАНИЕ

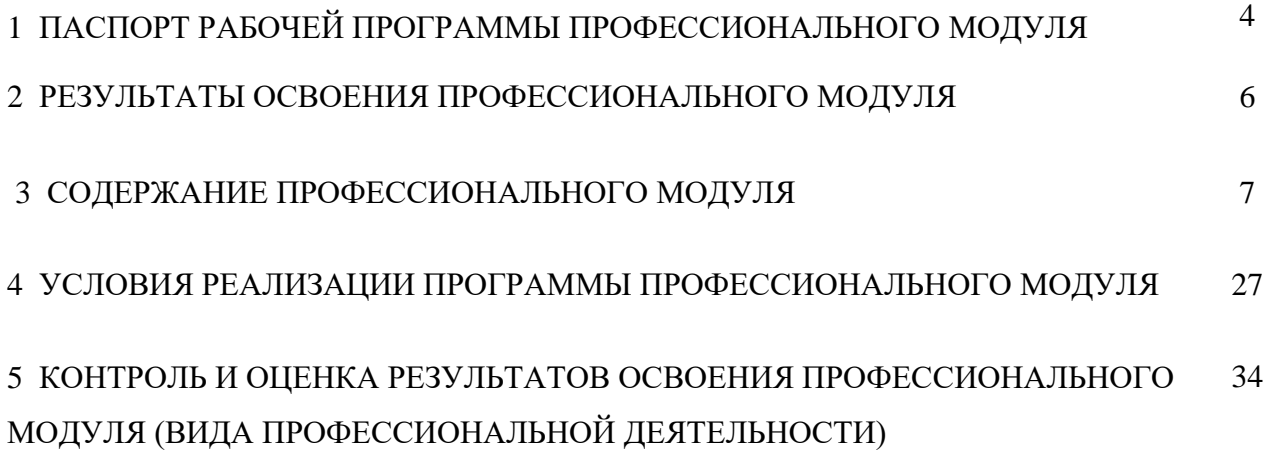

## **1 1. ПАСПОРТ РАБОЧЕЙ ПРОГРАММЫ ПРОФЕССИОНАЛЬНОГО МОДУЛЯ**

#### **1.1 Область применения программы**

Рабочая программа профессионального модуля является частью основной профессиональной образовательной программы – образовательной программы среднего профессионального образования – программы подготовки специалистов среднего звена (ОП СПО).

Рабочая программа профессионального модуля разработана в соответствии с ФГОС СПО утвержденный приказом Министерства образования и науки Российской Федерации от от 28 июля 2014 №849, составлена по учебному плану 2022 года по специальности 09.02.01 «Компьютерные системы и комплексы» в части освоения основного вида профессиональной деятельности (ВПД): «Применение микропроцессорных систем, установка и настройка периферийного оборудования» и соответствующих профессиональных компетенций (ПК):

- ПК2.1 создавать программы на языке ассемблера для микропроцессорных систем;

- ПК2.2 производить тестирование, определение параметров и отладку микропроцессорных систем;

- ПК2.3 осуществлять установку и конфигурирование персональных компьютеров и подключение периферийных устройств;

- ПК 2.4 выявлять причины неисправности периферийного оборудования;

- ПК2.5 проектировать технологические процессы сборки и монтажа цифровых устройств;

- ПК2.6 выбирать технологические материалы, оборудование и оснастку для различных типов производств;

- ПК2.7 находить и использовать современную информацию для техникоэкономического обоснования деятельности организации.

### **1.2 Цели и задачи профессионального модуля – требования к результатам освоения профессионального модуля**

С целью овладения указанным видом профессиональной деятельности и соответствующими профессиональными компетенциями обучающийся в ходе освоения профессионального модуля должен:

### **иметь практический опыт:**

- создания программ на языке ассемблера для микропроцессорных систем;

- тестирования и отладки микропроцессорных систем;

- применения микропроцессорных систем;

- установки и конфигурирования микропроцессорных систем и подключения периферийных устройств;

- выявления и устранения причин неисправностей и сбоев периферийного оборудования.

### **уметь:**

- составлять программы на языке ассемблера для микропроцессорных систем;

- производить тестирование и отладку микропроцессорных систем (далее - МПС);

- выбирать микроконтроллер/микропроцессор для конкретной системы управления;

- осуществлять установку и конфигурирование персональных компьютеров и под-

ключение периферийных устройств;

- подготавливать компьютерную систему к работе;

- проводить инсталляцию и настройку компьютерных систем;

- выявлять причины неисправностей и сбоев, принимать меры по их устранению;

**знать:**

- базовую функциональную схему МПС;

- программное обеспечение микропроцессорных систем;
- структуру типовой системы управления (контроллер) и организацию микро-

контроллерных систем;

- методы тестирования и способы отладки МПС;

- информационное взаимодействие различных устройств через информационнотелекоммуникационную сеть "Интернет" (далее - сеть Интернет);

- состояние производства и использование МПС;

- способы конфигурирования и установки персональных компьютеров, программную поддержку их работы;

- классификацию, общие принципы построения и физические основы работы периферийных устройств;

- способы подключения стандартных и нестандартных программных утилит;

- причины неисправностей и возможных сбоев;

- основы технологических процессов производства СВТ;

### **1.3 Структура и объем профессионального модуля:**

всего – 1117 часов, в том числе:

- максимальной учебной нагрузки обучающегося 1063 часа, включая:

- обязательной аудиторной учебной нагрузки обучающегося – 694 часа;

- самостоятельной работы обучающегося – 369 часов;

- учебной практики – 54 часа.

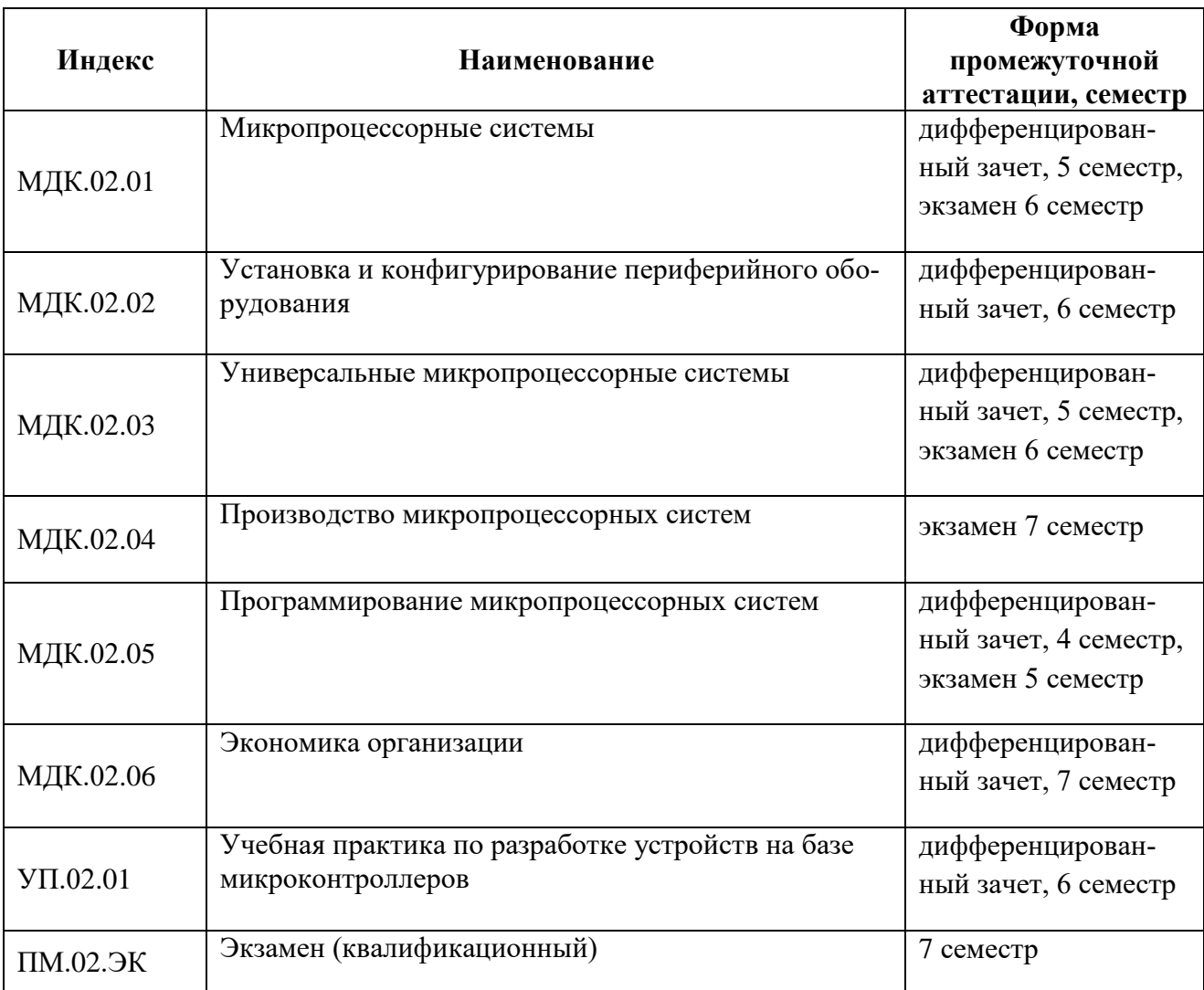

### **2 РЕЗУЛЬТАТЫ ОСВОЕНИЯ ПРОФЕССИОНАЛЬНОГО МОДУЛЯ**

Результатом освоения рабочей программы профессионального модуля является овладение обучающимися видом профессиональной деятельности «Применение микропроцессорных систем, установка и настройка периферийного оборудования», в том числе профессиональными (ПК) и общими (ОК) компетенциями:

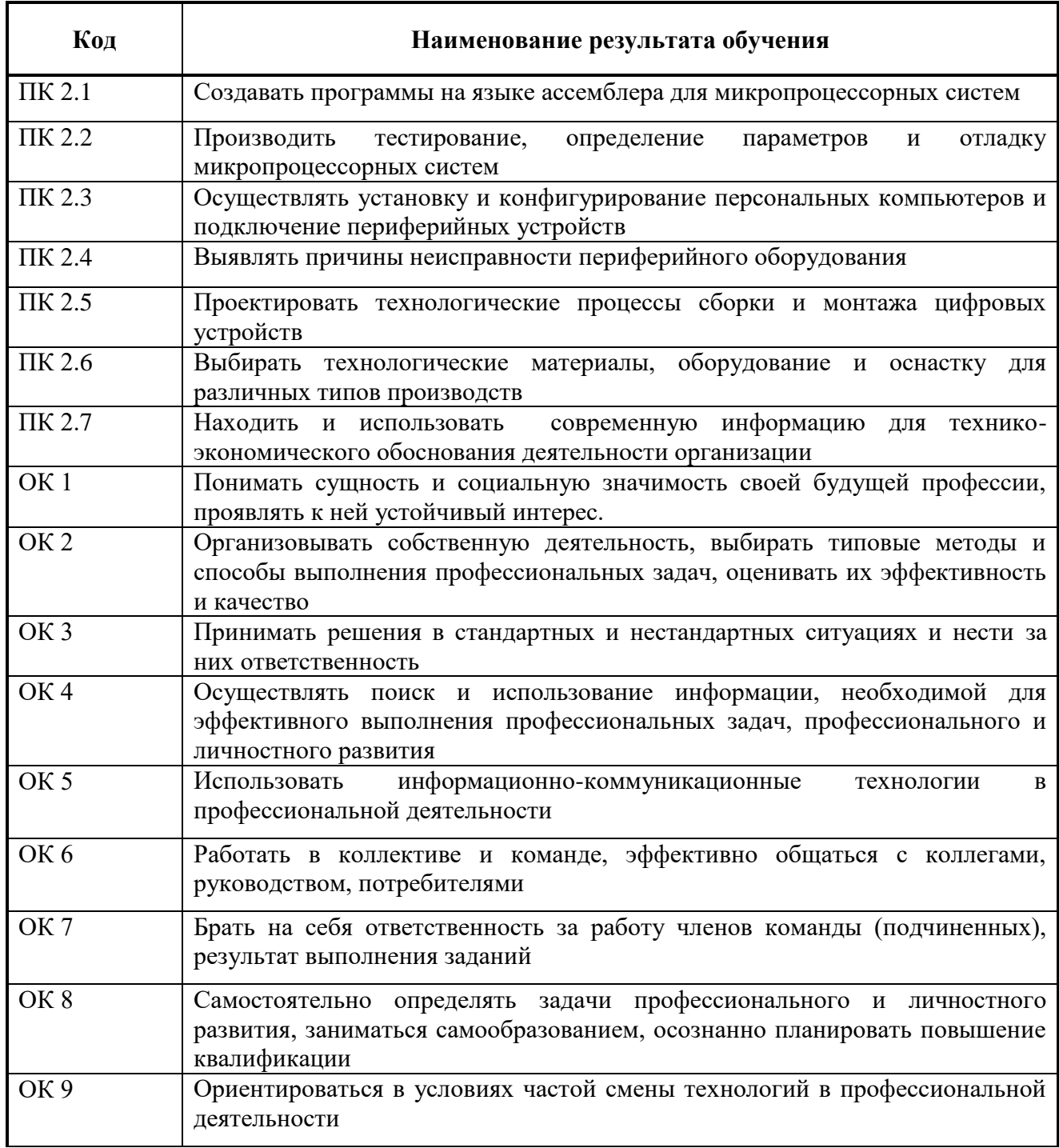

Освоение профессионального модуля ПМ.03 «Техническое обслуживание и ремонт компьютер-ных систем и комплексов» обеспечивает достижение обучающимися следующих **личностных результатов (ЛР):**

ЛР 3 Соблюдающий нормы правопорядка, следующий идеалам гражданского общества, обеспечения безопасности, прав и свобод граждан России. Лояльный к установкам и проявлениям представителей субкультур, отличающий их от групп с деструктивным и девиантным поведением. Демонстрирующий неприятие и предупреждающий социально опасное поведение окружающих;

ЛР 4 Проявляющий и демонстрирующий уважение к людям труда, осознающий ценность собственного труда. Стремящийся к формированию в сетевой среде личностно и профессионального конструктивного «цифрового следа»;

ЛР 10 Заботящийся о защите окружающей среды, собственной и чужой безопасности, в том числе цифровой;

ЛР 13 Демонстрирующий умение эффективно взаимодействовать в команде, вести диалог, в том числе с использованием средств коммуникации;

ЛР 14 Демонстрирующий навыки анализа и интерпретации информации из различных источников с учетом нормативно-правовых норм;

ЛР 15 Демонстрирующий готовность и способность к образованию, в том числе самообразованию, на протяжении всей жизни; сознательное отношение к

непрерывному образованию как условию успешной профессиональной и общественной деятельности;

ЛР 1-Р Соблюдающий корпоративные стандарты и проявляющий корпоративную лояльность к организации-работодателю;

### **3 СОДЕРЖАНИЕ ПРОФЕССИОНАЛЬНОГО МОДУЛЯ**

**3.1 Тематический план профессионального модуля ПМ. 02 Применение микропроцессорных систем, установка и настройка периферийного оборудования**

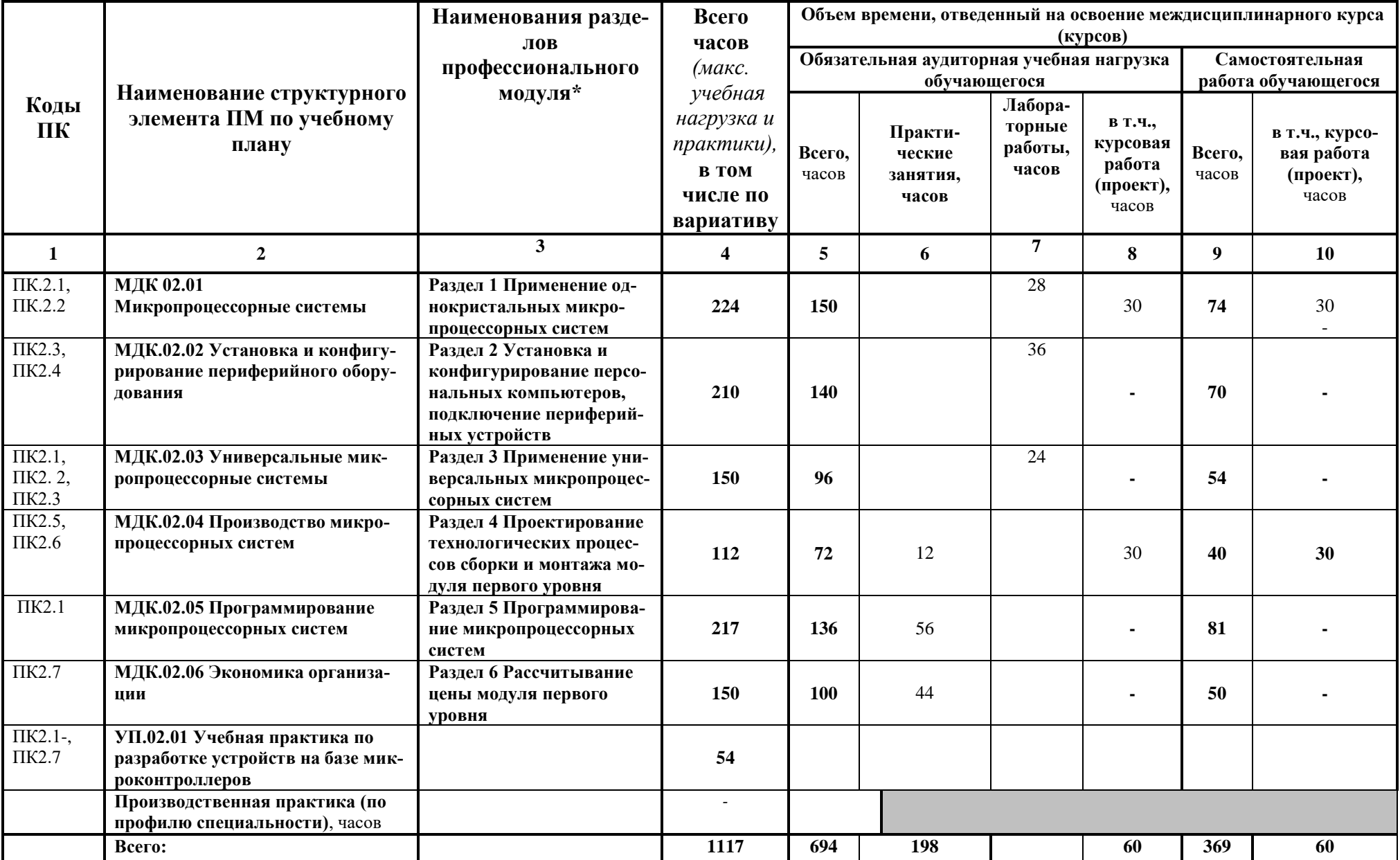

# 3.2СОДЕРЖАНИЕ ПРОФЕССИОНАЛЬНОГО МОДУЛЯ

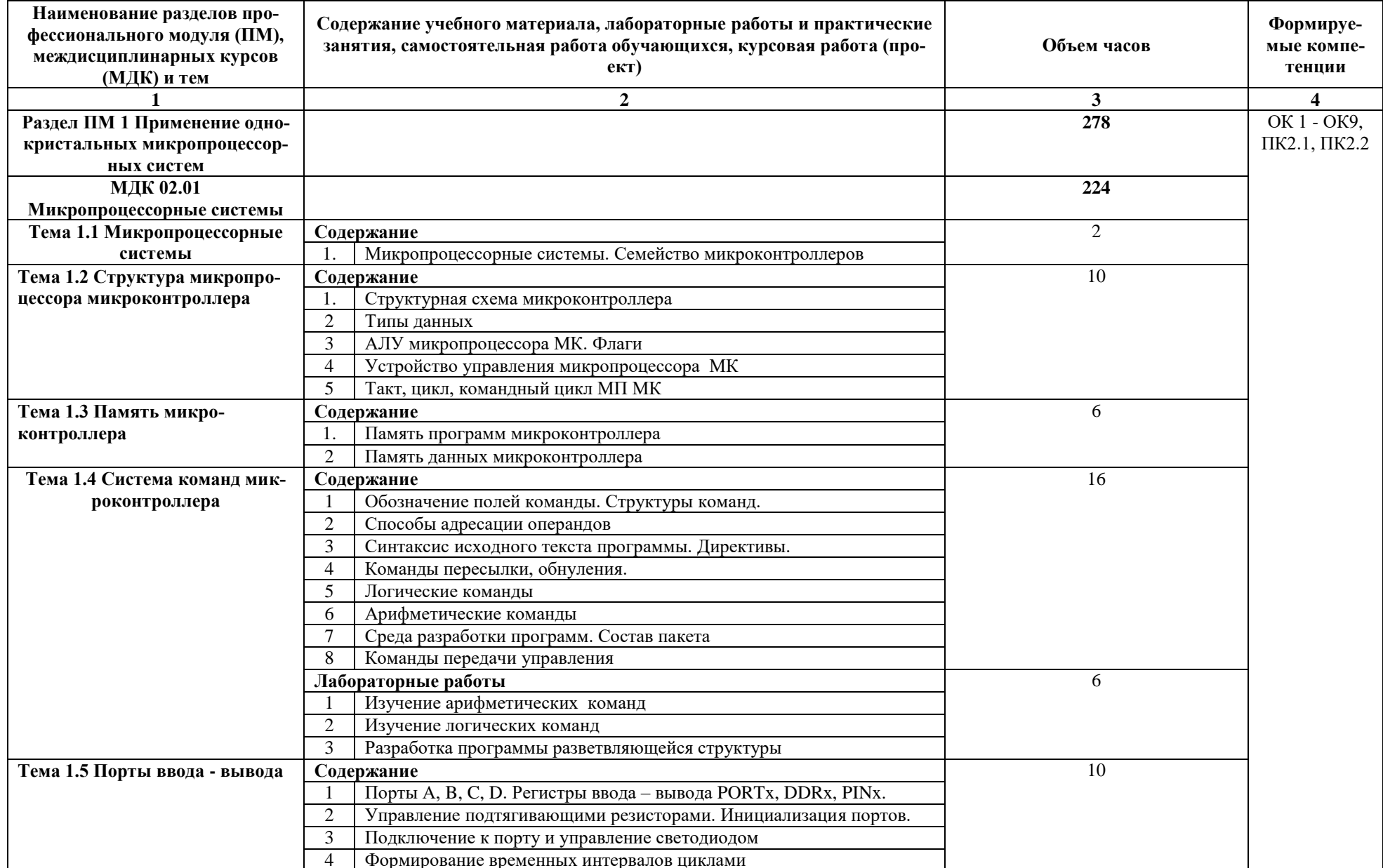

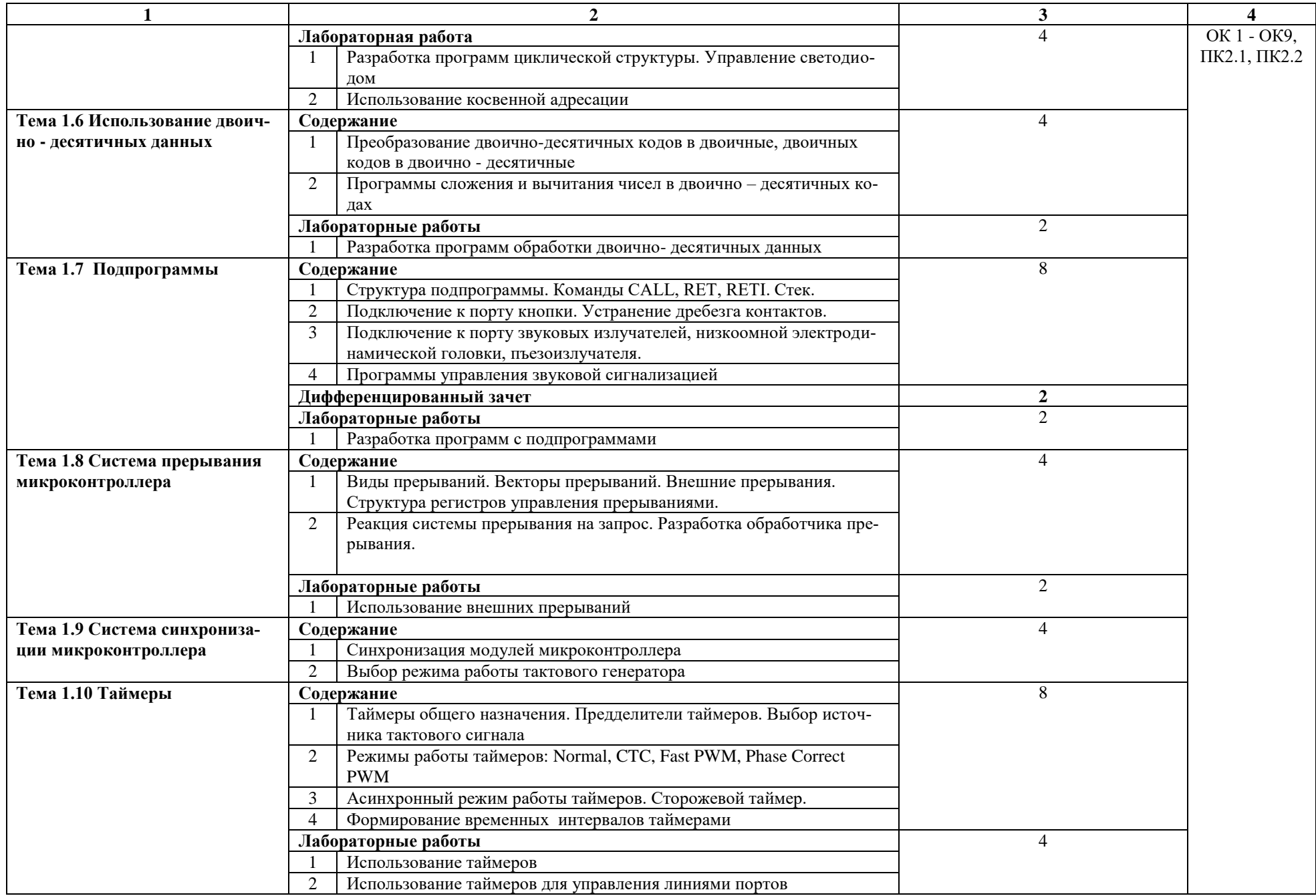

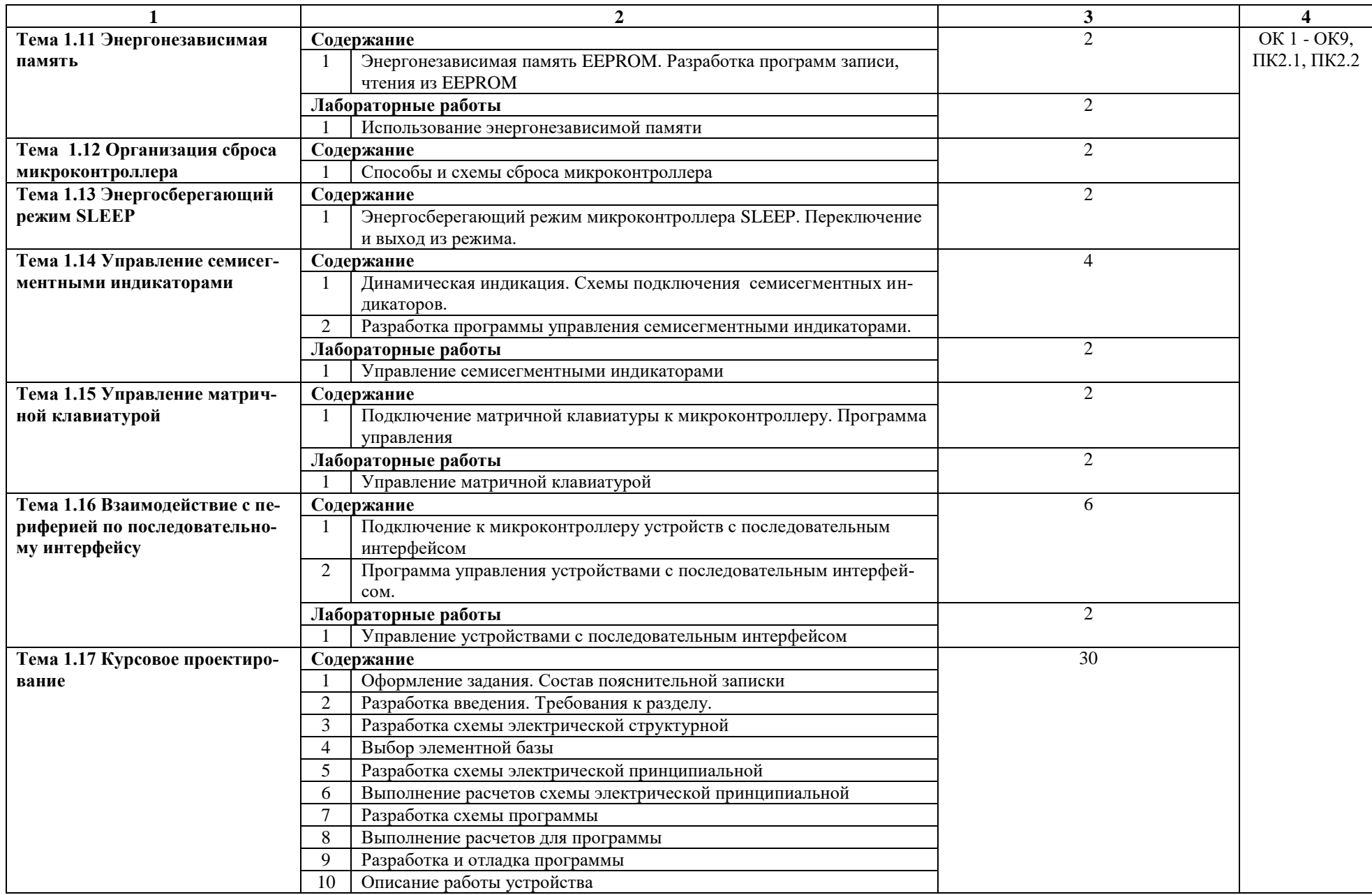

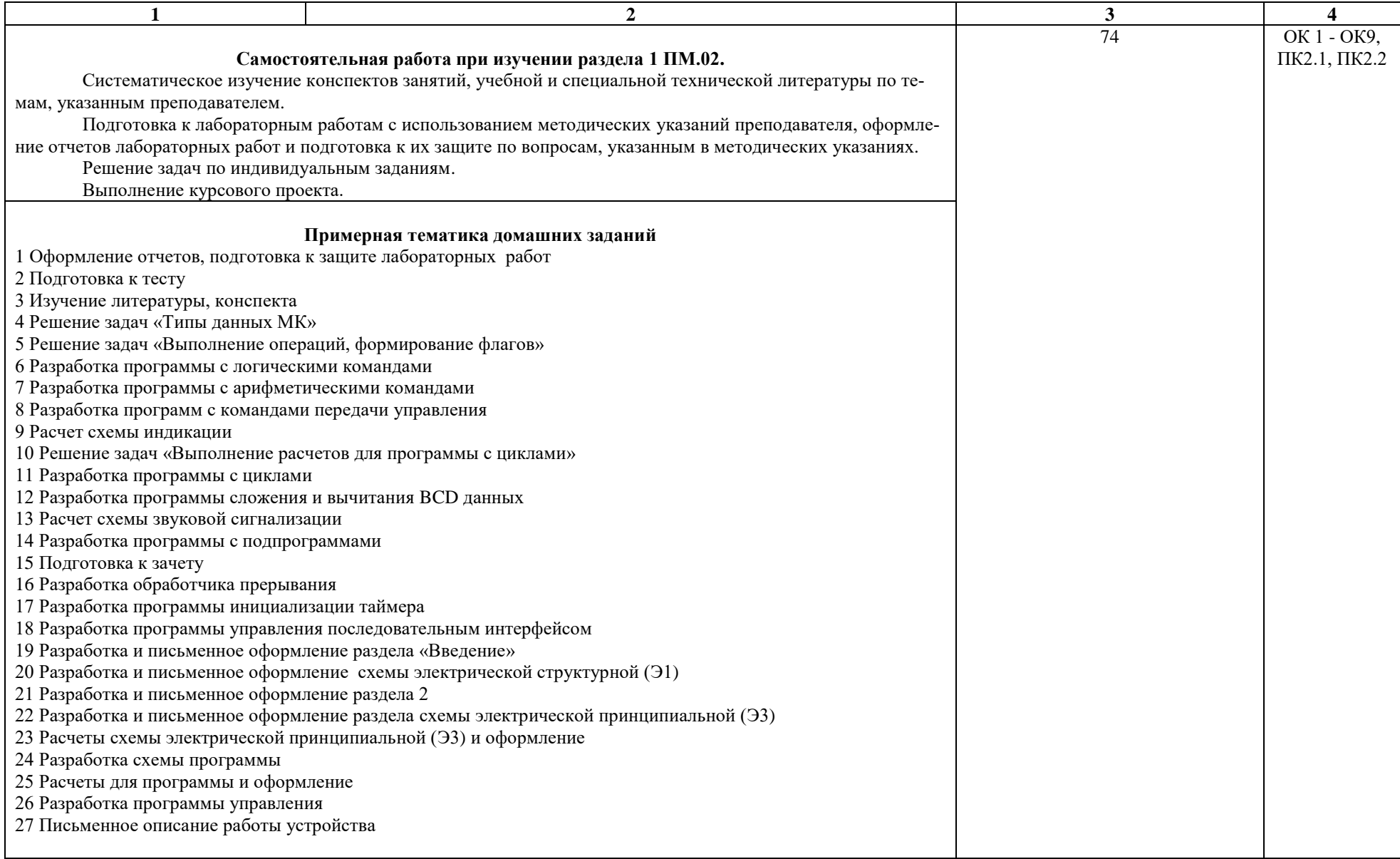

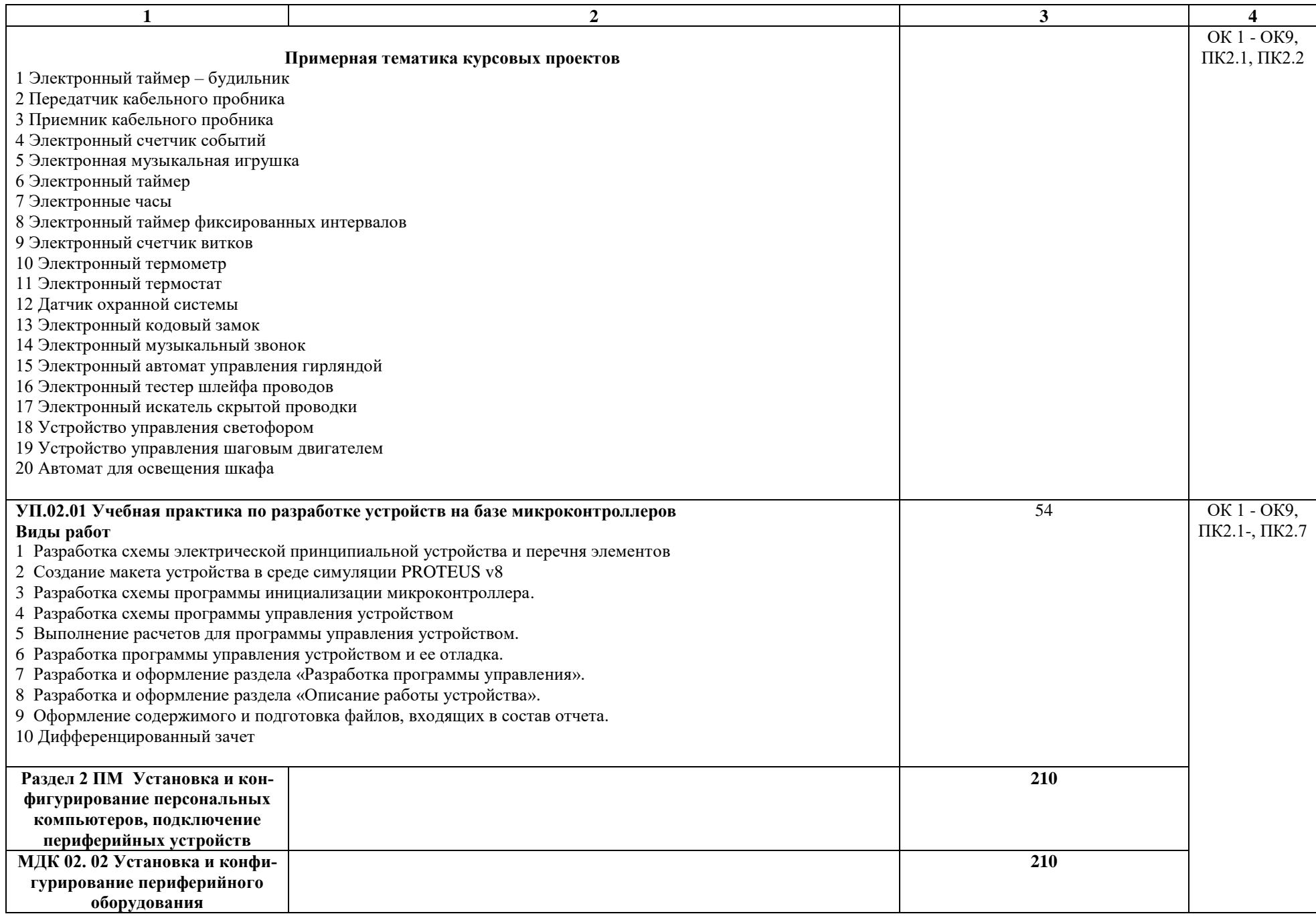

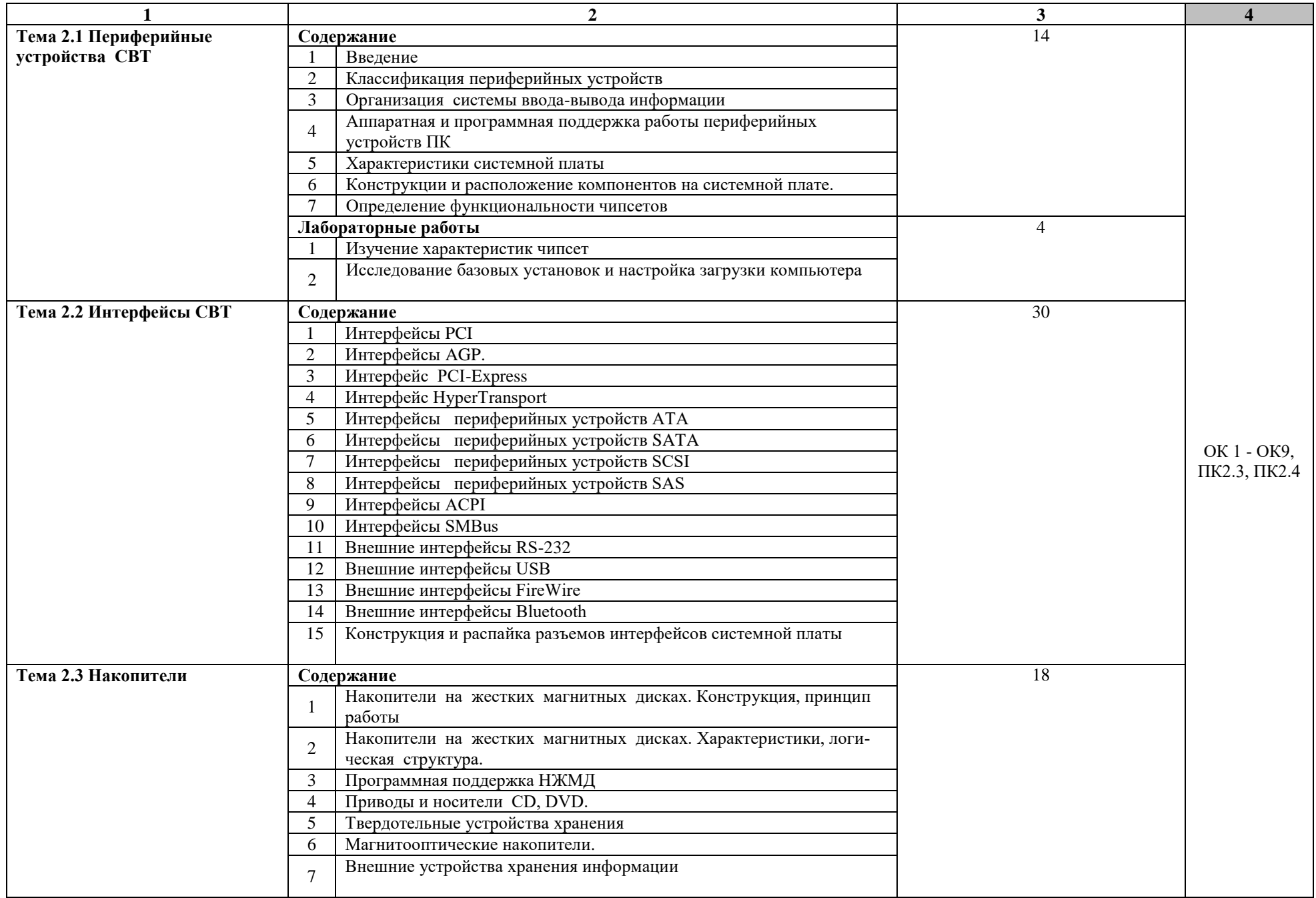

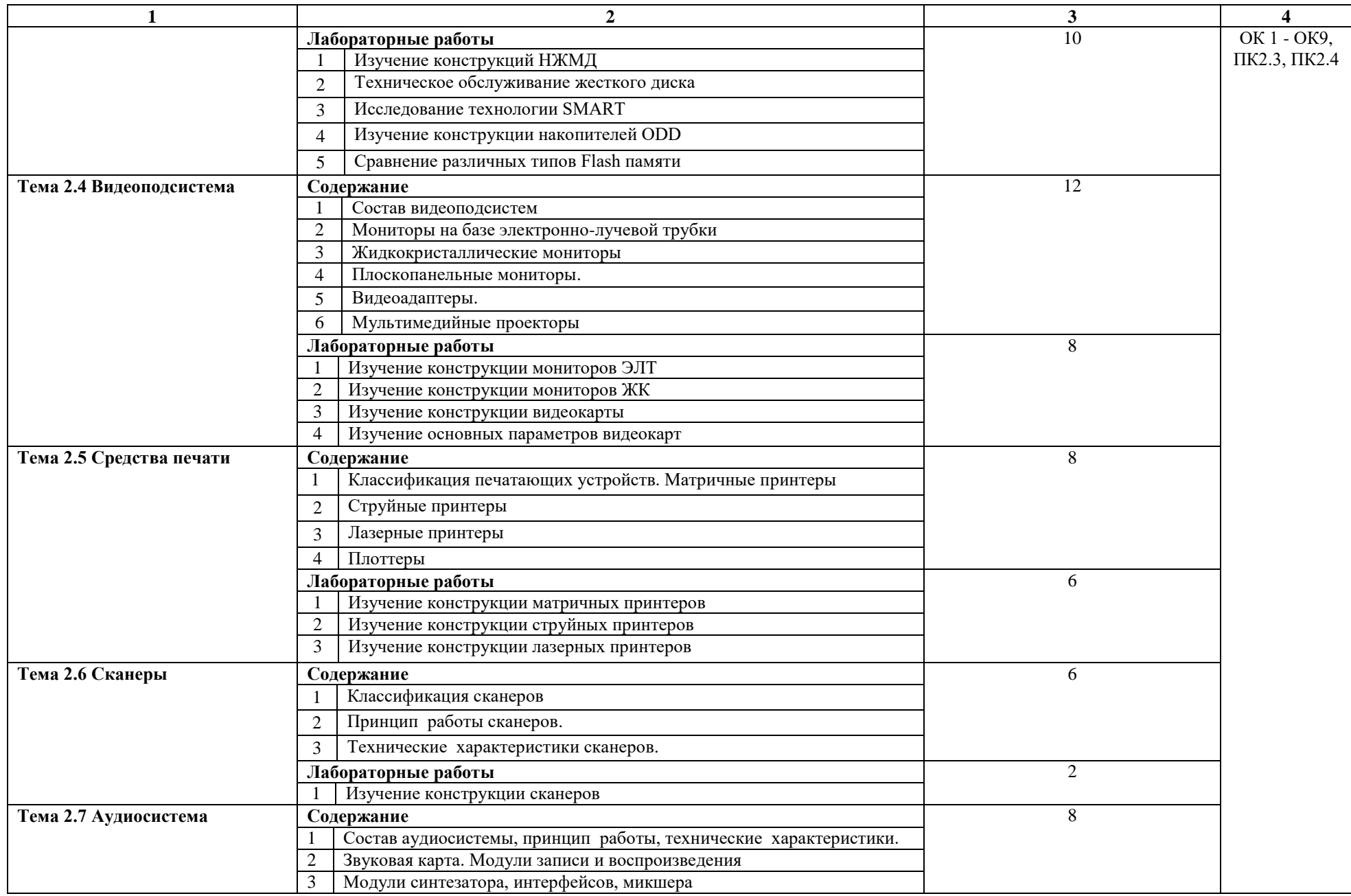

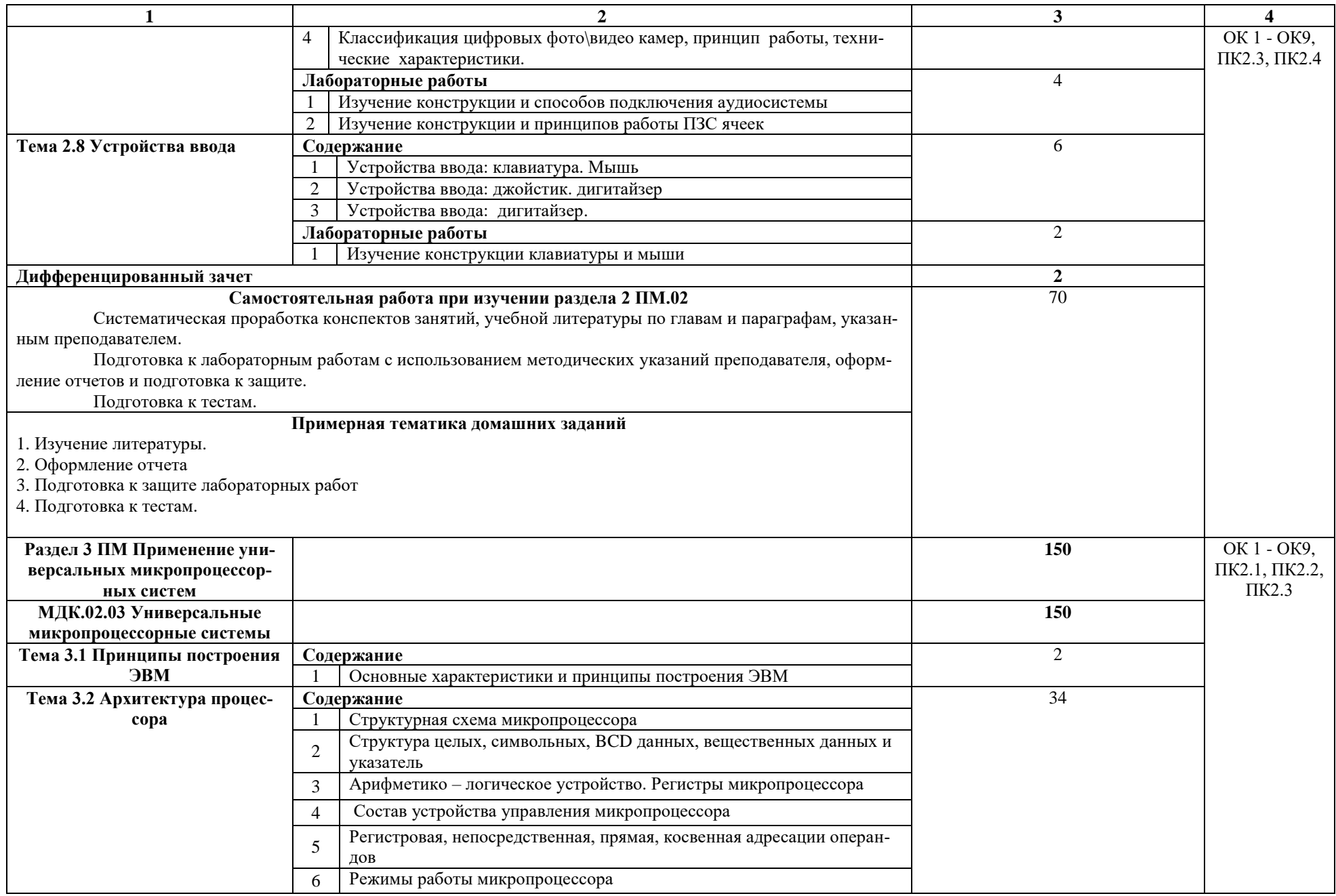

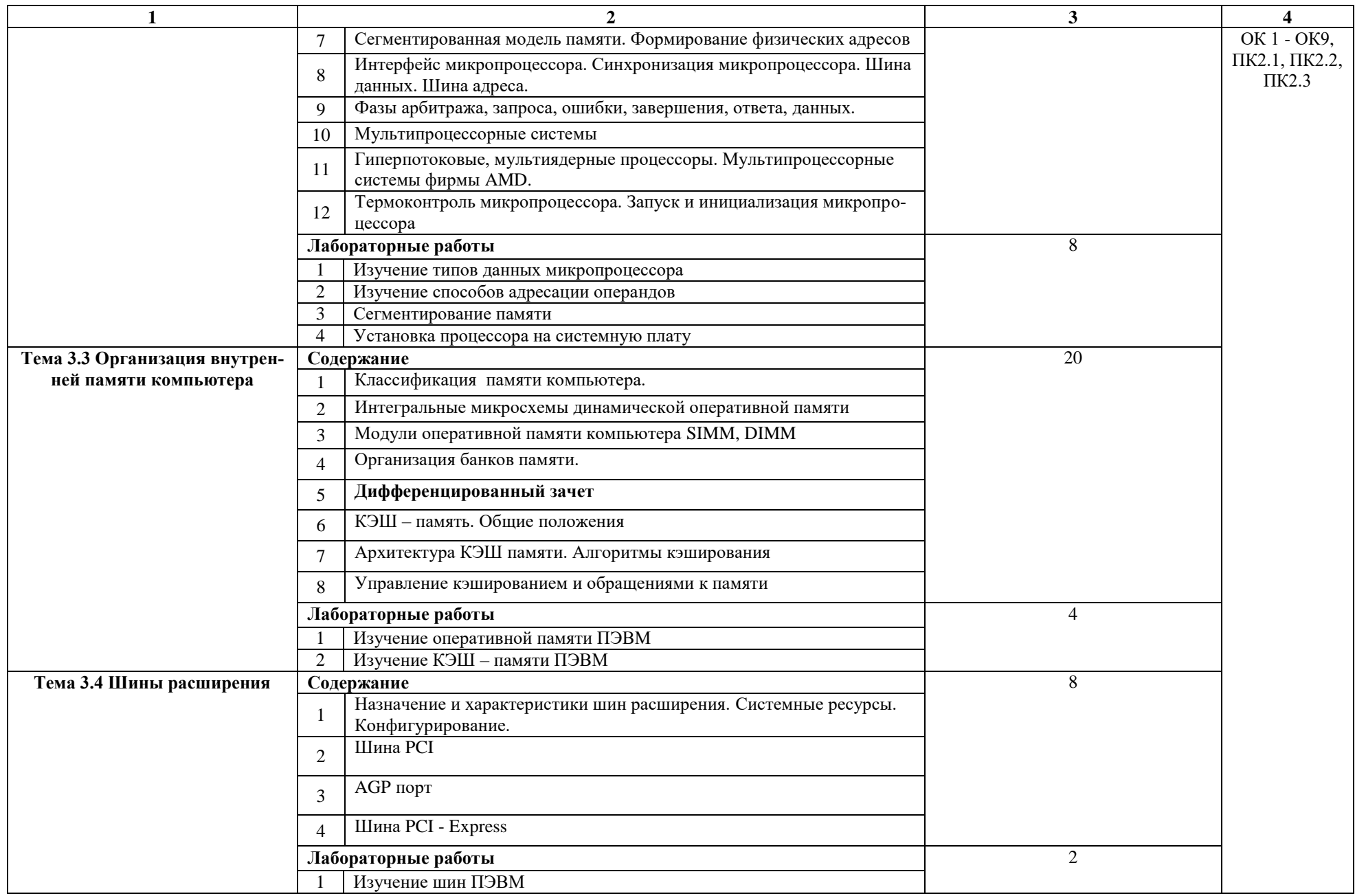

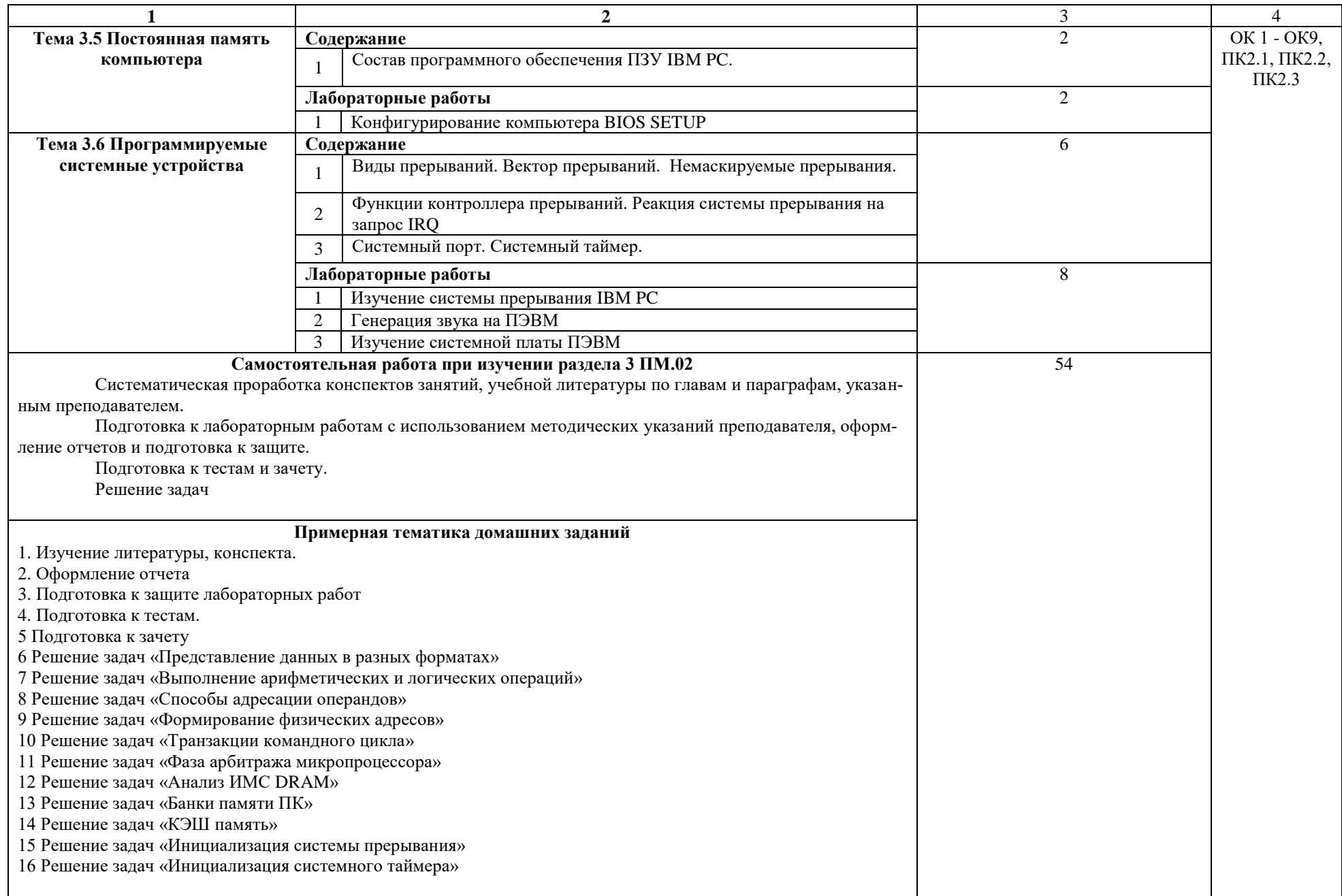

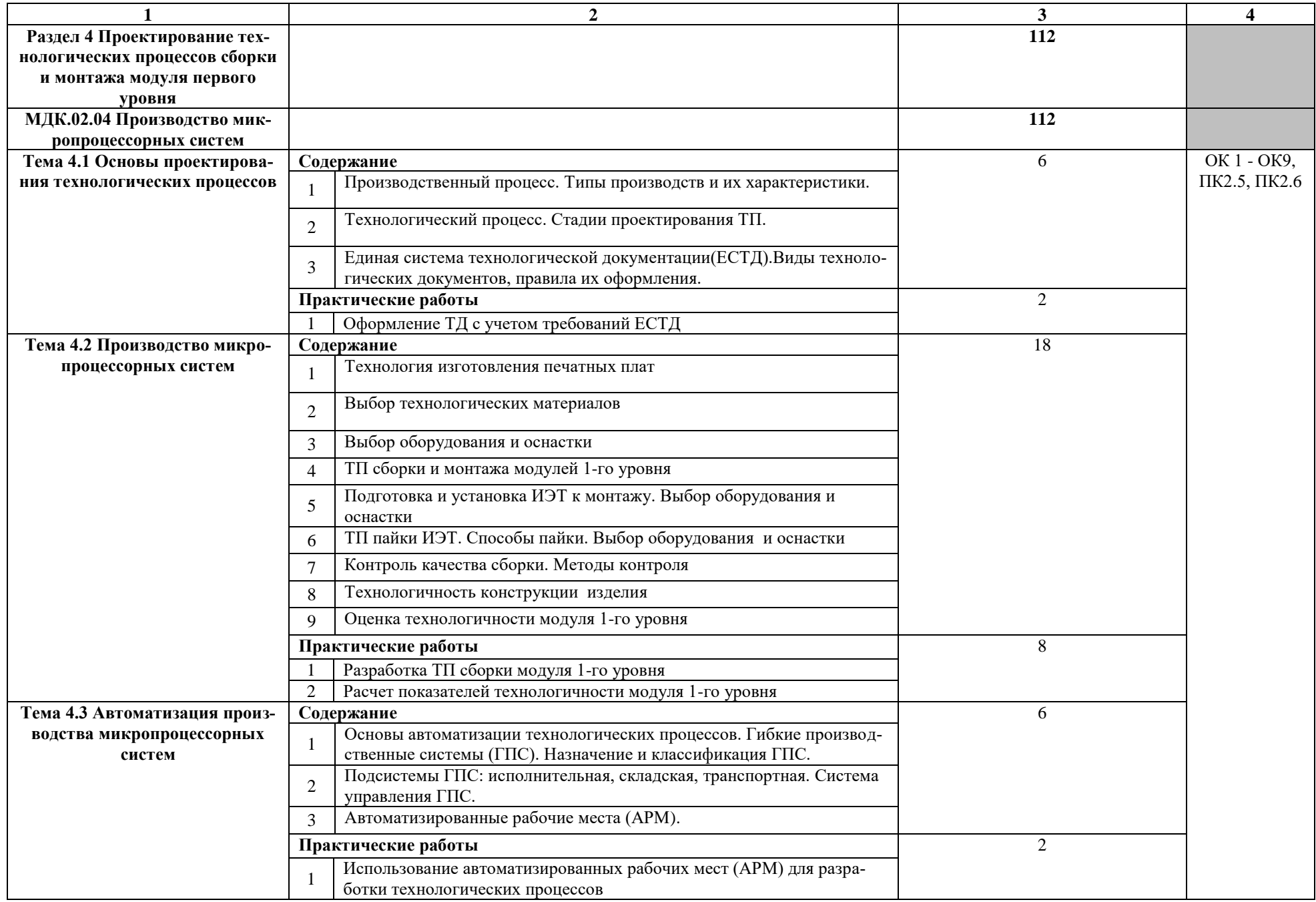

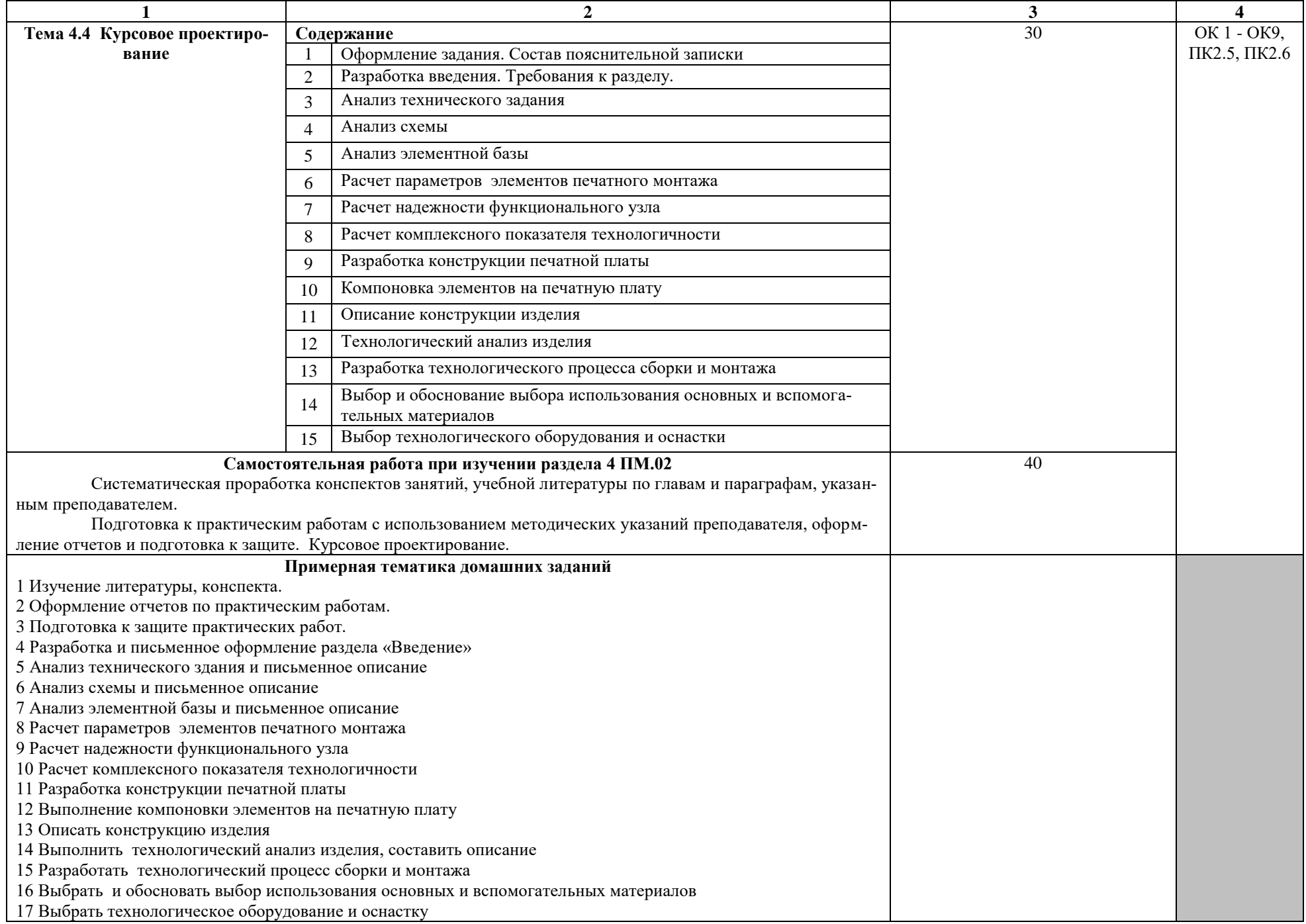

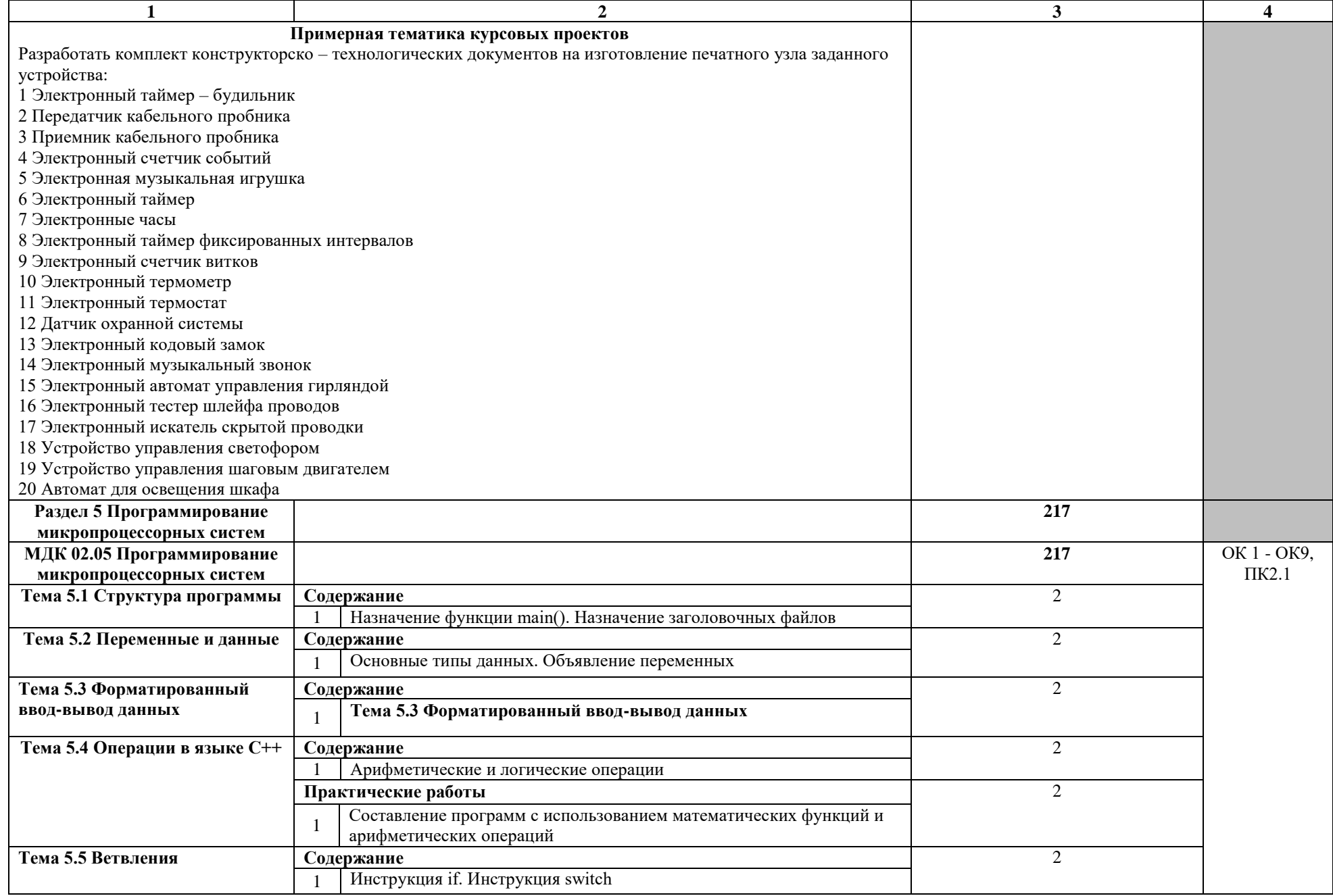

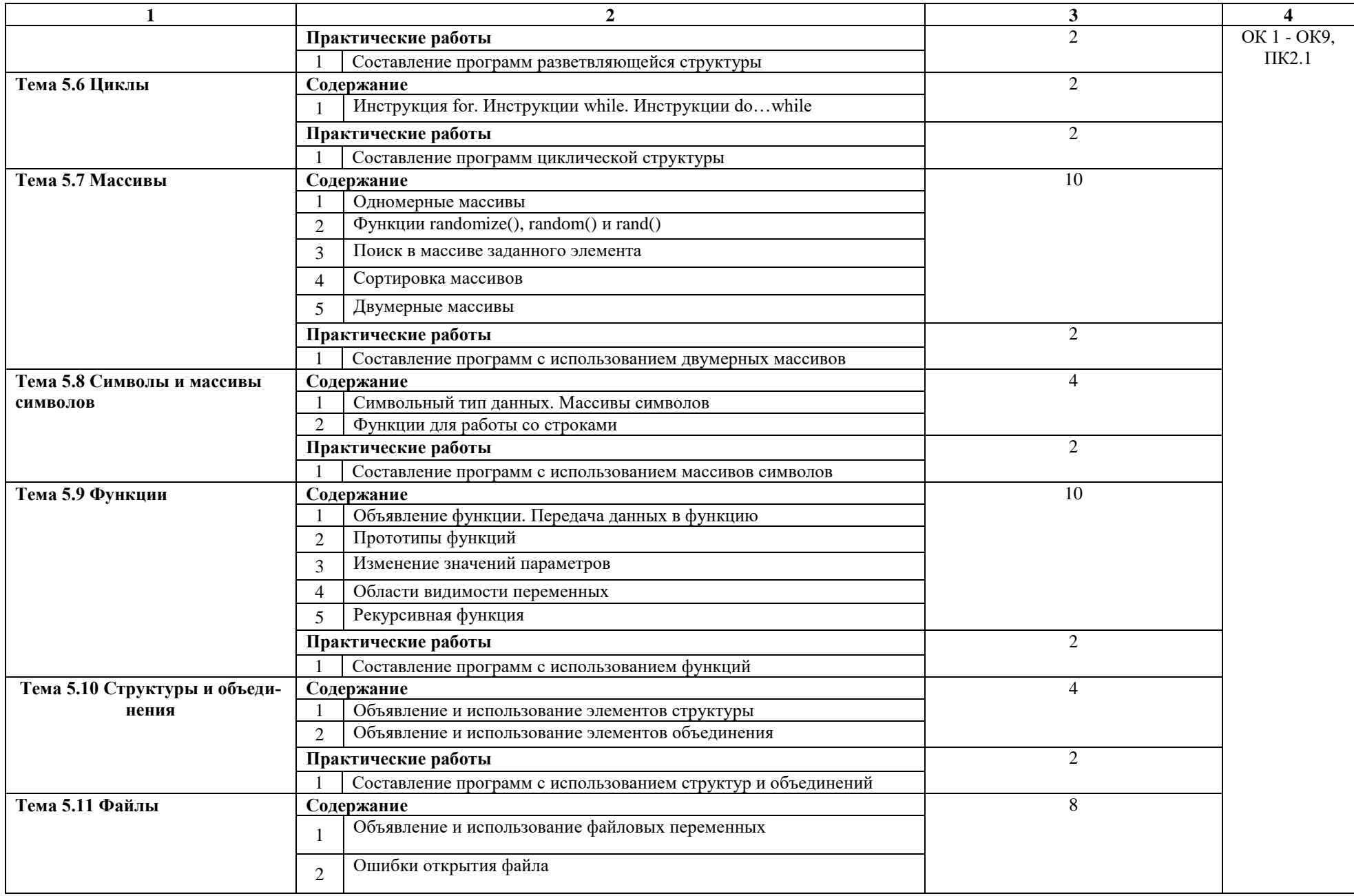

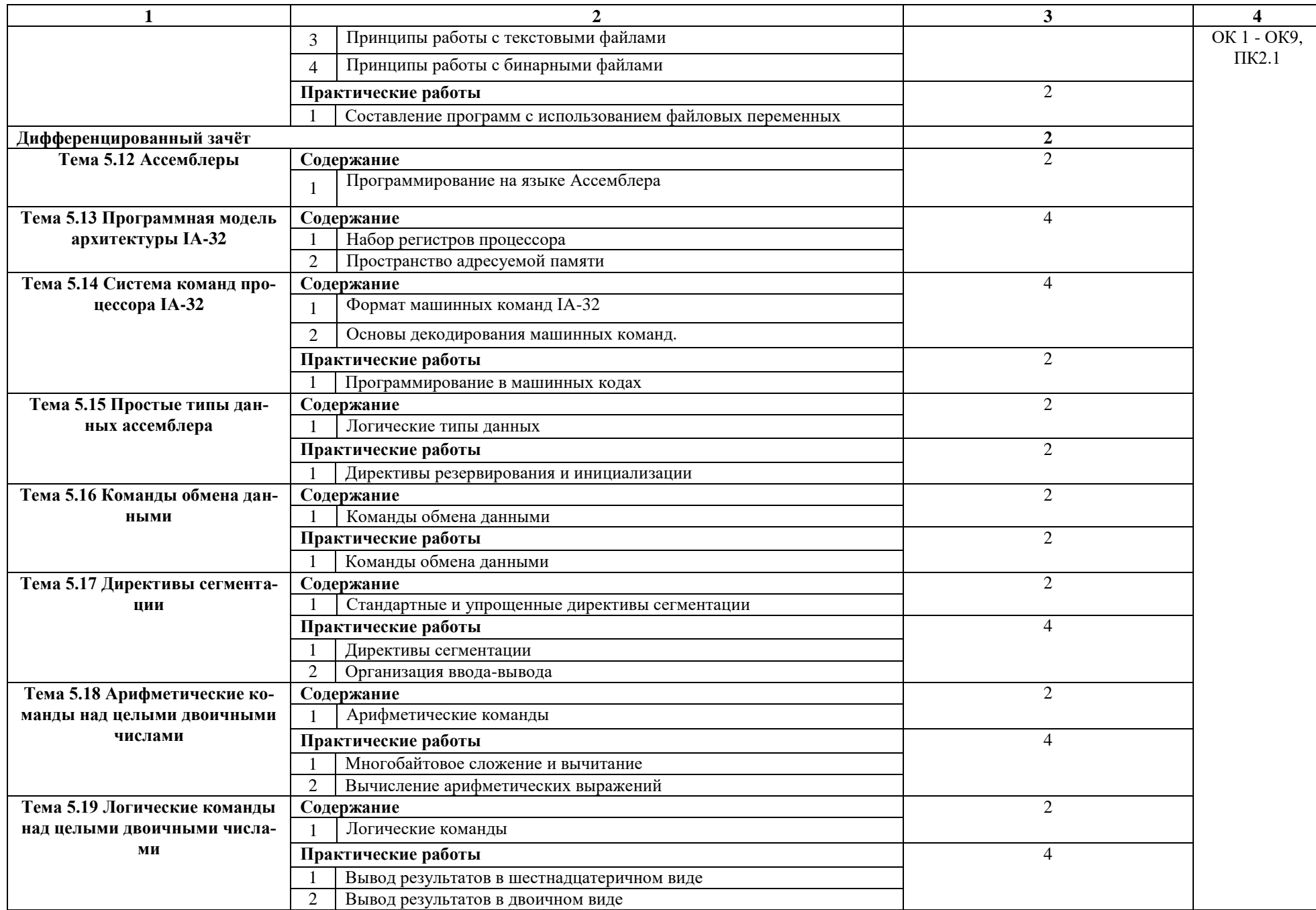

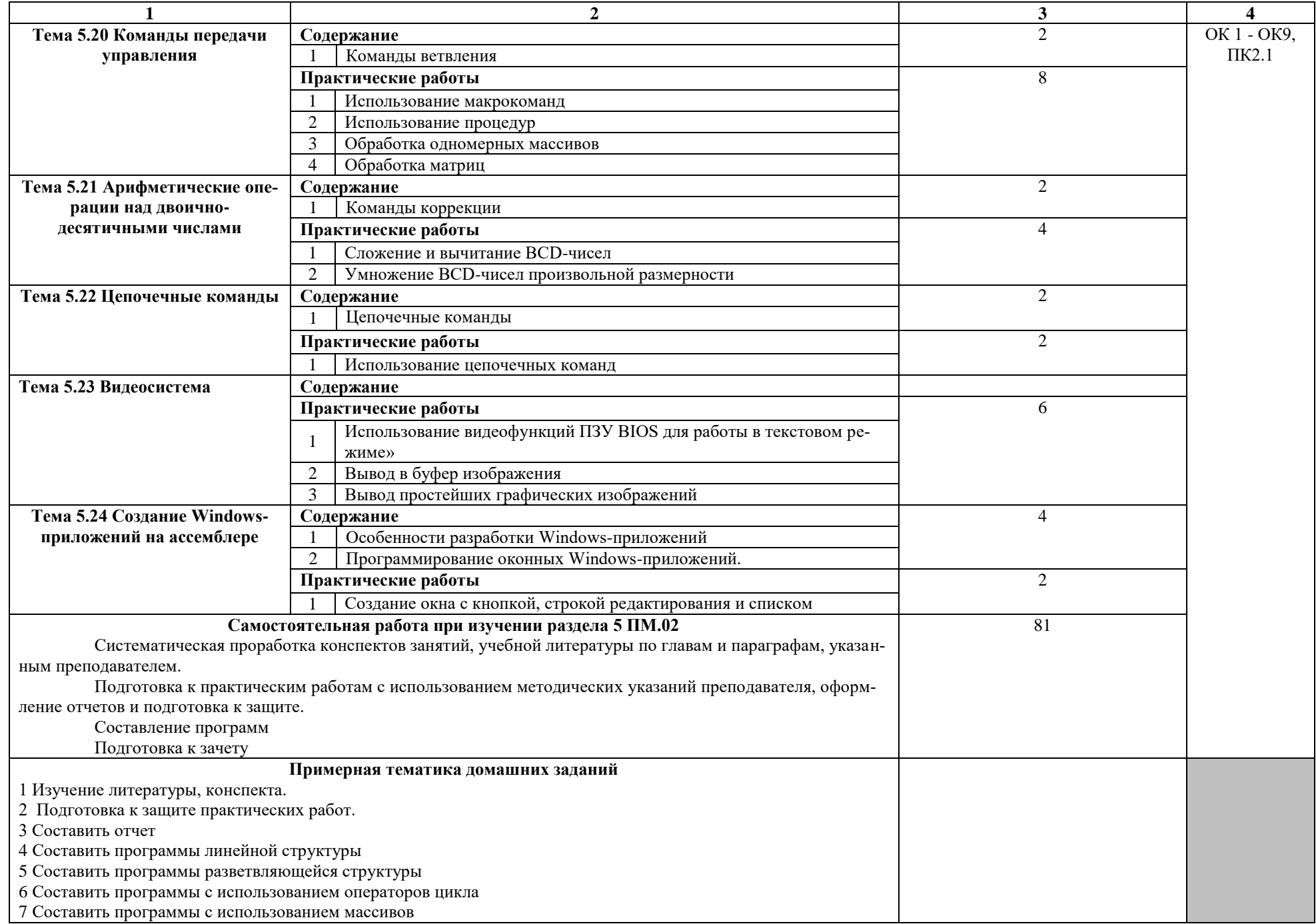

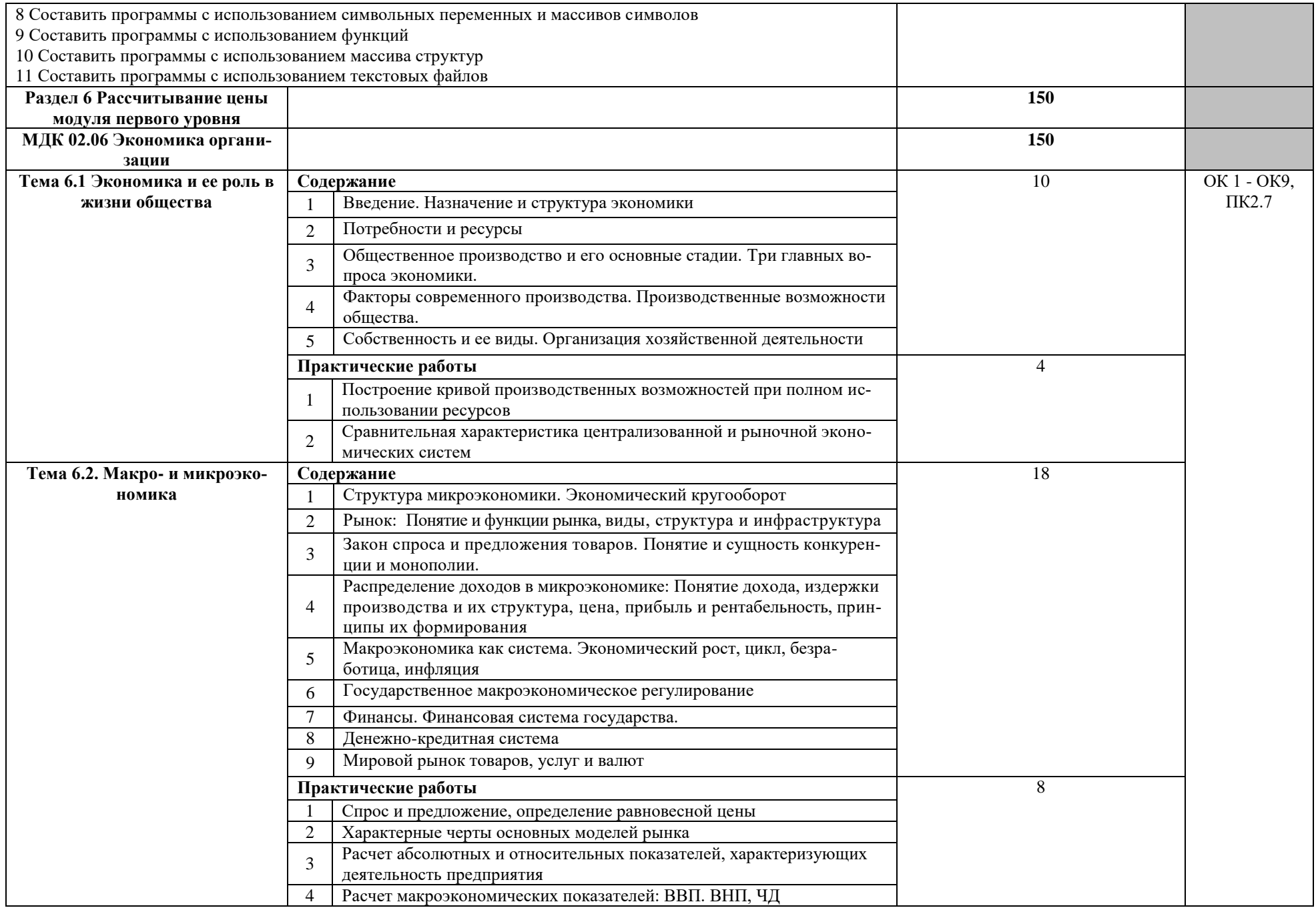

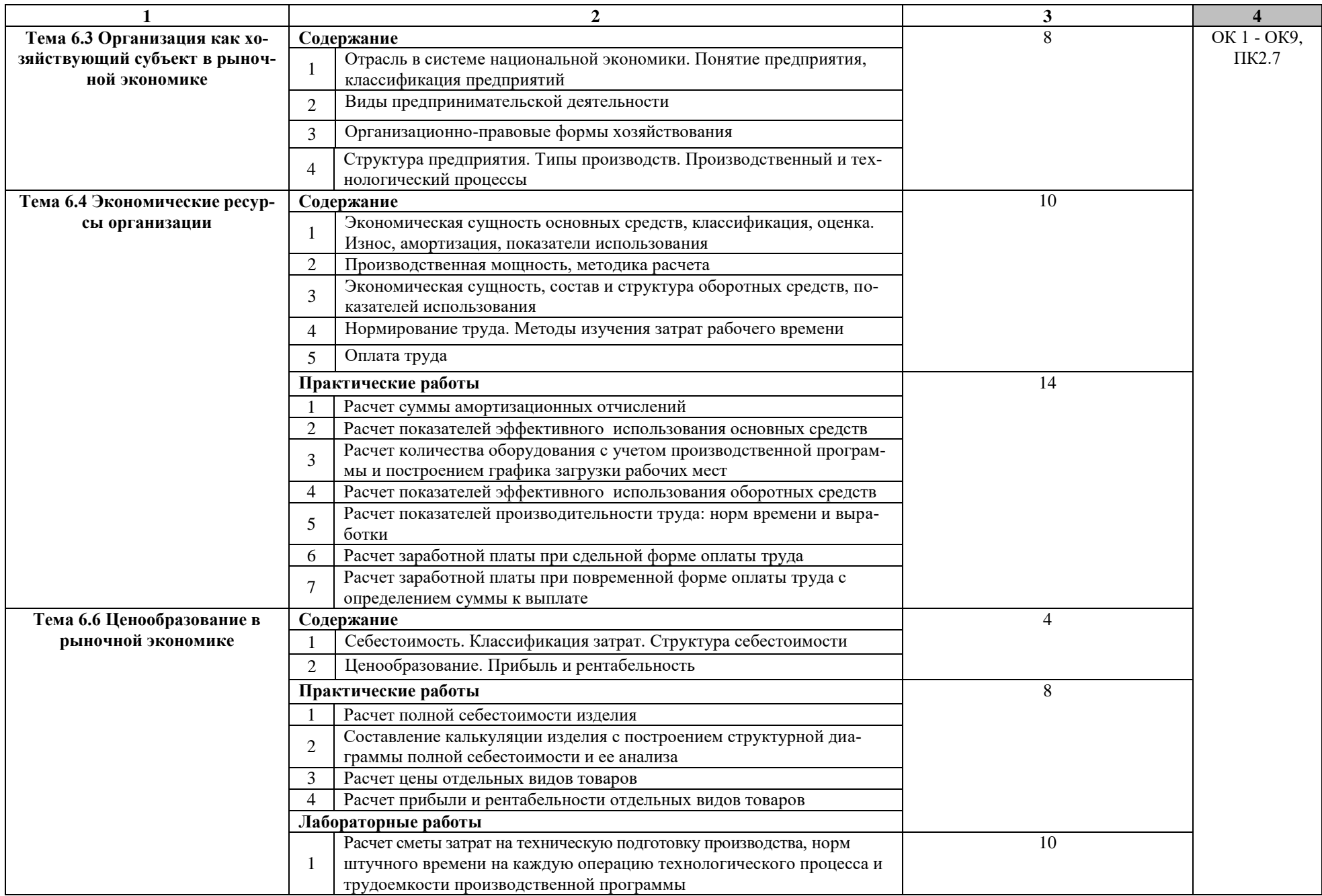

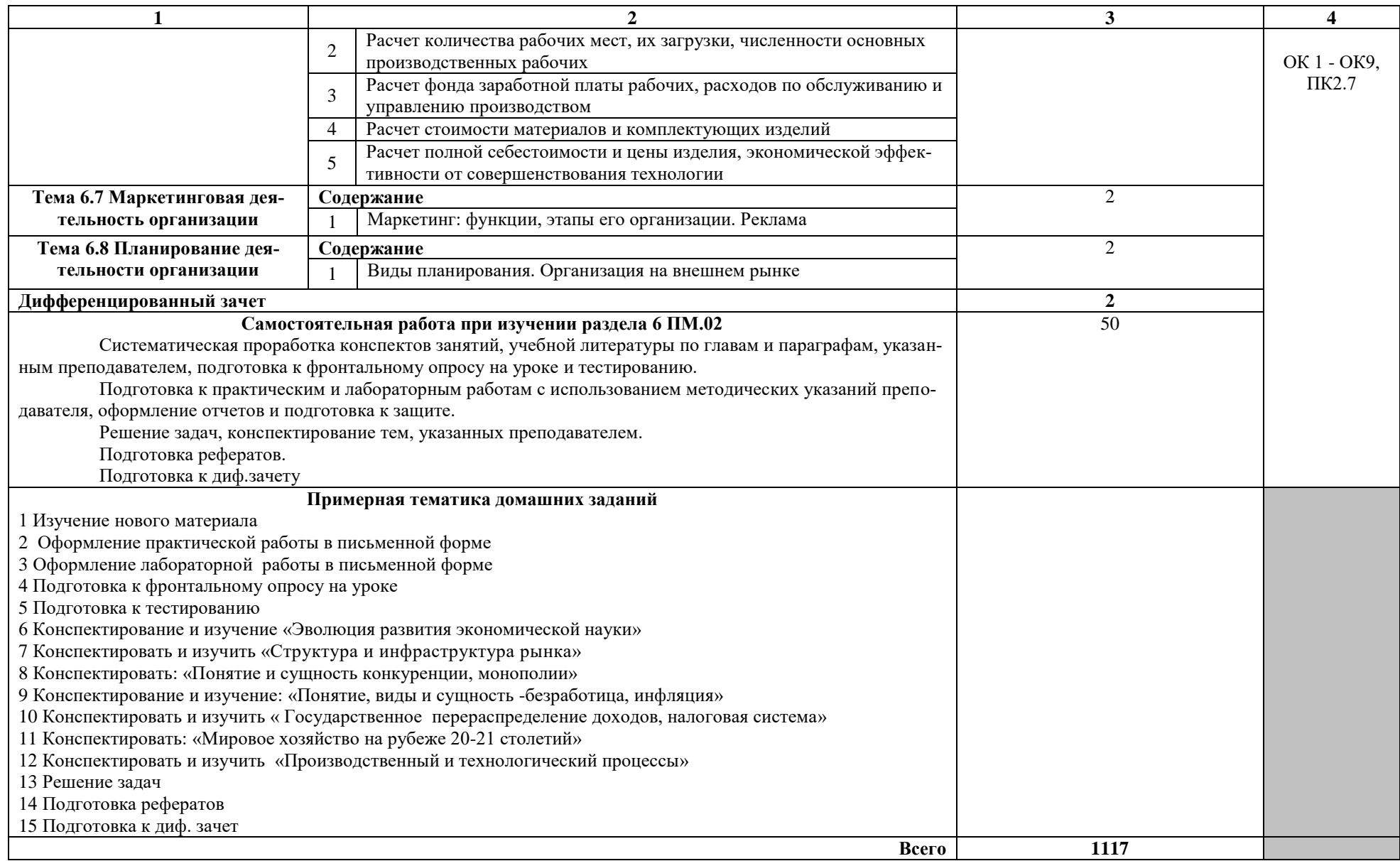

# **4 УСЛОВИЯ РЕАЛИЗАЦИИ ПРОГРАММЫ ПРОФЕССИОНАЛЬНОГО МОДУЛЯ**

#### **4.1 Требования к материально-техническому обеспечению**

Реализация рабочей программы модуля предполагает наличие учебных кабинетов: «Экономики и менеджмента», «Проектирования цифровых устройств», лабораторий: «Микропроцессоров и микропроцессорных систем», «Периферийных устройств», «Системного и прикладного программирования».

Оборудование учебного кабинета и рабочих мест кабинета «Экономики и менеджмента»:

- персональные компьютеры со стандартным программным обеспечением и прикладным программным обеспечением: Microsoft office Word, Microsoft office Excel;

- мультимедийный проектор;

- экран для проектора;

- столы и стулья.

Раздаточный материал кабинета «Экономики и менеджмента»:

- методические указания по выполнению лабораторных и практических работ;

- курс лекций по дисциплине (бумажный и электронный носитель);

- раздаточный материал с расчетными заданиями и критериями оценки результатов для самостоятельной работы;

- методические рекомендации к оформлению докладов и рефератов по организации самостоятельной работы студентов;

- действующая нормативно экономическая и юридическая документация: гражданский, трудовой, налоговый кодексы, производственный календарь;

- иллюстрированный материал к курсу лекций по дисциплине: таблицы, схемы, графики (бумажный и электронный носитель).

Оборудование учебного кабинета и рабочих мест кабинета «Проектирования цифровых устройств»:

- персональные компьютеры;

- мультимедийный проектор;

- экран для проектора;

- образцы печатных плат;

- образцы радиоэлектронных компонентов;

- образцы модулей 1-го уровня.

Раздаточный материал кабинета «Проектирования цифровых устройств»:

28

- образцы чертежей печатных плат;

- образцы чертежей модулей 1-го уровня;

- бланки технологической документации.

Оборудование лаборатории и рабочих мест лаборатории «Микропроцессоров и микропроцессорных систем»:

- персональные компьютеры со стандартным программным обеспечением, а также пакеты прикладных программ Atmel Studio 6.0, Proteus Professional 7.7, компилятор TASM.exe, компоновщик TLINK.exe, отладчик TD.exe;

- проектор;

- сетевой лазерный принтер, бумага формата А4;

- системные платы;

- DIMM модули, SIMM модули;

- микропроцессоры фирм Intel и AMD;

- контроллеры внешних устройств, устанавливаемые на шины PCI, PCI Express, AGP;

- столы и стулья.

Оборудование лаборатории и рабочих мест лаборатории «Периферийных устройств»:

- персональный компьютер, проектор;

- 12 стендов ПЭВМ в сборе с современной конфигурацией не повторяющейся внутри лаборатории;

- сетевые лазерные принтеры, номенклатурно не повторяющихся в рамках лаборато-

рии;

- 2 сетевых струйных принтера номенклатурно не повторяющихся в рамках лаборато-

рии;

- 2 матричных принтера номенклатурно не повторяющихся в рамках лаборатории;

- сканеры номенклатурно не повторяющихся в рамках лаборатории;

- накопители на жестких магнитных дисках;

- накопители Flash памяти;

- мониторы ЭЛТ;

- мониторы ЖК;

- видеокарты;

- клавиатура;

- мышь;

- накопители ODD;

- системные платы;

- 12 1PK-810B, набор инструментов (29 предметов).

- столы и стулья.

Оборудование лаборатории и рабочих мест лаборатории «Системного и прикладного программирования»:

- персональный компьютер с конфигурацией: процессор Intel Pentium 4 или AMD Athlon 64, системная память 2000 Мб, DIMM3: Kingston 99U5316-033.A00LF 2Гб DDR2-800 DDR2 SDRAM (6-6-6-18 @ 400 МГц) (5-5-5-15 @ 333 МГц) (4-4-4-12 @ 266 МГц), видеоадаптер ATI Radeon HD 3600 Series (512 Мб);

- мультимедийный проектор;

- программное обеспечение:

- пакет TASM версии не ниже 4.0;
- Adobe Reader версии не ниже 10;
- пакет Microsoft Visual Studio версии не ниже 2010.

#### **4.2 Учебно-методическое обеспечение модуля**

Основная учебная литература:

1. Дэвид, М.Х. Цифровая схемотехника и архитектура компьютера [Электронный ресурс] / М.Х. Дэвид, Л.Х. Сара. — Электрон. дан. — Москва : ДМК Пресс, 2017. — 792 с. — Режим доступа: https://e.lanbook.com/book/97336. — Загл. с экрана.

2. Булатов, В.Н. Микропроцессорная техника. Схемотехника и программирование [Электронный ресурс] : учебное пособие / В.Н. Булатов, О.В. Худорожков. — Электрон. дан. — Оренбург : ОГУ, 2016. — 376 с. — Режим доступа: https://e.lanbook.com/book/98005. — Загл. с экрана.

3. Автоматизация технологических процессов и производств [Электронный ресурс] : учебник / А.Г. Схиртладзе [и др.]. — Электрон. дан. — Пенза : ПензГТУ, 2015. — 442 с. — Режим доступа: https://e.lanbook.com/book/63096. — Загл. с экрана.

4. Катупития, Я. Управление электронными устройствами на C++. Разработка практических приложений [Электронный ресурс] / Я. Катупития, К. Бентли ; пер. с англ. И.В. Бакомчев. — Электрон. дан. — Москва : ДМК Пресс, 2016. — 442 с. — Режим доступа: https://e.lanbook.com/book/82799. — Загл. с экрана.

5. Матюшин, А.О. Программирование микроконтроллеров: стратегия и тактика [Электронный ресурс] / А.О. Матюшин. — Электрон. дан. — Москва : ДМК Пресс, 2017. — 356 с. — Режим доступа: https://e.lanbook.com/book/93261. — Загл. с экрана.

6. Куляс, О.Л. Курс программирования на ASSEMBLER [Электронный ресурс] : учебное пособие / О.Л. Куляс, К.А. Никитин. — Электрон. дан. — Москва : СОЛОН-Пресс, 2017. — 220 с. — Режим доступа: https://e.lanbook.com/book/107672. — Загл. с экрана.

7. Володько, О.В. Экономика организации [Электронный ресурс] : учебное пособие / О.В. Володько, Р.Н. Грабар, Т.В. Зглюй. — Электрон. дан. — Минск : "Вышэйшая школа", 2017. — 397 с. — Режим доступа: https://e.lanbook.com/book/97321. — Загл. с экрана.

8. Жудро, М.К. Экономика организаций. Практикум [Электронный ресурс] : учебное пособие / М.К. Жудро, М.М. Жудро. — Электрон. дан. — Минск : "Вышэйшая школа", 2018. — 319 с. — Режим доступа: https://e.lanbook.com/book/111320. — Загл. с экрана.

9. Евстифеев, А.В. Микроконтроллеры AVR семейства Mega. Руководство пользователя. — Москва: [Додэка,](Додэка) ДМК Пресс, 2015. — 588 с.

10. [Максимов Н.В.,](https://my-shop.ru/shop/search/a/sort/z/page/1.html?f14_39=0&f14_16=0&f14_6=%cc%e0%ea%f1%e8%ec%ee%e2%20%cd%2e%c2%2e&t=12&next=1) [Попов И.И.,](https://my-shop.ru/shop/search/a/sort/z/page/1.html?f14_39=0&f14_16=0&f14_6=%cf%ee%ef%ee%e2%20%c8%2e%c8%2e&t=12&next=1) [Партыка Т.Л.](https://my-shop.ru/shop/search/a/sort/z/page/1.html?f14_39=0&f14_16=0&f14_6=%cf%e0%f0%f2%fb%ea%e0%20%d2%2e%cb%2e&t=12&next=1) Технические средства информатизации. Учебник 4-е изд., [Инфра-М, Форум,](https://my-shop.ru/shop/producer/4817/sort/a/page/1.html) 2018 – 608 стр.

11. Таненбаум Э. С., Остин Т. Архитектура компьютера. Классика Computers Science. 6-е изд., СПб.: Питер, 2018. – 1119с.

12. Павловская Т. А. C/C++. Процедурное и объектно-ориентированное программирование. Учебник для вузов. Стандарт 3-го поколения СПб Питер, 2017 – 496 стр

13. Куляс О.Л. Курс программирования на ASSEMBLER: учебное пособие. Библиотека студента. Издательство: СОЛОН-ПРЕСС, 2017 – 220 стр.

14. Третьяков, С.Д. Современные технологии производства радиоэлектронной аппаратуры [Электронный ресурс] : учебное пособие / С.Д. Третьяков. — Электрон. дан. — Санкт-Петербург : НИУ ИТМО, 2016. — 102 с. — Режим доступа: https://e.lanbook.com/book/91347. — Загл. с экрана.

Дополнительная учебная литература:

1. Водовозов, А. М. Микроконтроллеры для систем автоматики : учебное пособие / А. М. Водовозов. — 2-е изд., испр. и доп. — Вологда : Инфра-Инженерия, 2022. — 168 с. — ISBN 978-5-9729-1071-7. — Текст : электронный // Лань : электронно-библиотечная система. — URL: https://e.lanbook.com/book/281222

2. Шульц, Э. Э. Основы маркетинга : учебник / Э. Э. Шульц. — Москва : Проспект, 2022. — 190 с. — ISBN 978-5-392-35655-3. — Текст : электронный // Лань : электроннобиблиотечная система. — URL: https://e.lanbook.com/book/280466

3. Введение в архитектуру ЭВМ : учебное пособие / А. М. Собина, Н. Ю. Фаткуллин, В. Ф. Шамшович, Е. Н. Шварева. — Уфа : УГНТУ, 2020. — 110 с. — ISBN 978-5-7831-2151- 7. — Текст : электронный // Лань : электронно-библиотечная система. — URL: https://e.lanbook.com/book/245174

4. Лукьянов, С. И. Основы микропроцессорной техники : учебное пособие / С. И. Лукьянов. — Вологда : Инфра-Инженерия, 2022. — 172 с. — ISBN 978-5-9729-0835-6. — Текст : электронный // Лань : электронно-библиотечная система. — URL: https://e.lanbook.com/book/282131

5. Белов, А. В. Микроконтроллеры AVR: от азов программирования до создания практических устройств. 2-е изд.+ виртуальный дискс видеокурсами : самоучитель / А. В. Белов. — 2-е изд. — Санкт-Петербург : Наука и Техника, 2020. — 544 с. — ISBN 978-5- 94387-874-9. — Текст : электронный // Лань : электронно-библиотечная система. — URL: https://e.lanbook.com/book/175401

6. Бершадский, И. А. Микроконтроллеры и микропроцессорные устройства в электроэнергетике : учебное пособие / И. А. Бершадский. — Вологда : Инфра-Инженерия, 2022. — 216 с. — ISBN 978-5-9729-0784-7. — Текст : электронный // Лань : электроннобиблиотечная система. — URL: https://e.lanbook.com/book/282086

7. Поликарпова С.В. Методические указания к выполнению лабораторных работ по МДК.02.01 – УРТК им. А.С. Попова, 2022

8. Поликарпова С.В. Методические указания к выполнению курсового проекта. - УРТК им. А.С. Попова, 2022

9. Коломейченко А. С. Информационные технологии [Электронный ресурс] : учебник / А. С. Коломейченко, Н. В. Польшакова, О. В. Чеха— Электрон. дан. — Издательство "Лань" (СПО), 2021. — 212 с. — Режим доступа: https://e.lanbook.com/book/177031— Загл. с экрана.

10. Буза, М.К. Архитектура компьютеров [Электронный ресурс] : учебник / М.К. Буза. — Электрон. дан. — Минск : "Вышэйшая школа", 2018. — 414 с. — Режим доступа: https://e.lanbook.com/book/75150. — Загл. с экрана.

11. Боровиков Д.Л. Методические указания к выполнению лабораторных работ по МДК02.02. - УРТК, 2022г.

12. Поликарпова С.В. Методические указания к выполнению лабораторных работ по МДК.02.03 - УРТК им. А.С. Попова, 2022

13. Лихачева, М. С. Проектирование печатных плат : учебно-методическое пособие / М. С. Лихачева ; RU. — Новосибирск : СибГУТИ, 2022. — 35 с. — Текст : электронный // Лань : электронно-библиотечная система. — URL: https://e.lanbook.com/book/257204

Дополнительная учебная литература:

1. Усатенко С.Т., Каченюк Т.К., Терехова М.В. Выполнение электрических схем по ЕСКД - М.: Издательство стандартов, 1989

2. ГОСТ 29137-91. Формовка выводов и установка ИЭТ на печатную плату

3. ГОСТ Р 53429-2009. Печатные платы

4. Ланин В.Л. Технология сборки, монтажа и контроля в производстве радиоэлектроники - Минск,:Инпредо, 1997

5. ГОСТ Р 51040-97. Печатные платы

6. ГОСТ Р МЭК 61191-2010. Печатные узлы

7. ГОСТ Р МЭК 61192-2010. Печатные узлы

8. Единая система технологической документации

9. Романычева Э.Т. Разработка и оформление конструкторской документации радиоэлектронной аппаратуры: Справочник - М.: Радио и связь, 1989

10. Григорян С.Г. Конструирование электронных устройств систем автоматизации и вычислительной техники - Ростов-на-Дону, 2002

11. Дубина Н. П. Методические указания к выполнению практических работ по МДК 02.04 - УРТК им. А.С. Попова, 2015

12. Одиноков В. В., Коцубинский В. П. Программирование на ассемблере – М.: Горячая Линия - Телеком, 2015 г.

13. Герберт Шилдт. С++ Базовый курс. – М.: Вильямс, 2015

14. Язык программирования С++. – М.: Бином, 2015

15. Бен Ватсон. С# 4.0 на примерах. - СПб.: БХВ-Петербург, 2014

16. Голубь Н. Г. Искусство программирования на Ассемблере. - СПб: Питер, 2015

17. Зубков С. В. Assembler для DOS, Windows и UNIX для программистов. - СПб: Питер, 2015

18. Юров В.И. Assembler:Практикум. - СПб: Питер, 2015

19. Мэтью Мак-Дональд. Silverlight 3 с примерами на C# для профессионалов. – М.: Вильямс, 2010

20. Кристиан Нейгел, Билл Ивьен, Джей Глинн, Карли Уотсон, Морган Скиннер. C# 4.0 и платформа .NET 4 для профессионалов – М.: Диалектика, Вильямс, 2014

21. Тыщенко Е.В., Шутова Н.Н. Методические указания к выполнению практических работ. - УРТК, 2012

22. Бурдаковский В.П., Рудакова О.В., Самородова Е.М. Экономическая теория. Учебник. - М.: ИД «Форум»: ИНФРА-М, 2013.

23. Казначевская Г.Б. Экономическая теория: учебник для колледжей . изд 4-е/ доп. и перераб. - Ростов н/Д: Феникс, 2014

24. Чечевицына Л.Н., Чечевицына Е.В. Экономика предприятия. Изд.10 допл и пер. – Ростов н/Д: Феникс, 2014

25. Южанинова Т.А. Экономика организации. Курс лекций часть I. - УРТК им. А.С. Попова, 2015.

26. Южанинова Т.А. Экономика организации. Курс лекций часть II - УРТК им. А.С. Попова, 2015.

27. Сергеев И.В. Экономика предприятия. - М.: Финансы и статистика, доп. и переб., 2014.

28. Ревенко Н.В. Экономика предприятия. Сборник задач. Учебное пособие. - М.: Высш. шк., 2007

29. Чепурин М.Н., Киселева Е.А., Ермилова С.В. Чепурин М.Н., Киселева Е.А., Ермилова С.В. Сборник задач по экономической теории: микро- и макроэкономика – М.: «АСМ», издан. 5-е, доп. И ререр., 2011.

**4.3 Информационные ресурсы сети Интернет и профессиональные базы данных** Перечень интернет ресурсов:

- 1. www.razym.ru/spravochiki
- 2. www.libbib.org
- 3. www.chipdip.ru
- 4. www.iqlib.ru
- 5. [http://madelectronics.ru/article/radioelectronica/news\\_2009-01-17-06-06-56-173.html](http://madelectronics.ru/article/radioelectronica/news_2009-01-17-06-06-56-173.html)

(Н.И. Чистяков Справочная книга радиолюбителя-конструктора)

- 6. [http://smps.h18.ru/directory\\_chip.html](http://smps.h18.ru/directory_chip.html) (Справочники по микросхемам)
- 7. <http://urtk.su/moodle22>Программирование на машинно-ориентированном языке
- 8. <http://www.proklondike.com/books/cpp.html>
- 9. [www.intuit.ru](http://www.intuit.ru/)
- 10. www/consultant-so.ru Гражданский кодекс РФ
- 11. www/consultant-so.ru Налоговый кодекс РФ
- 12. www/consultant-so.ru Трудовой кодекс РФ
- 13. <http://www.rg.ru/tema/ekonomika/> Российская газета Экономика
- 14. [-http://www.vkrizis.ru/](http://www.vkrizis.ru/index.php?rub=finance&type=rus) «В кризис.ру. Экстренные новости экономики и бизнеса»

### **4.4 Общие требования к организации образовательного процесса**

Занятия проводятся спаренными уроками продолжительностью один академический час, общая продолжительность спаренного урока - 2 академических часа (1,5 астрономических часа). Образовательный процесс включает в себя проведение лекционных, комбинированных, практических занятий и лабораторных работ, чередующихся друг с другом. При проведении лабораторных работ допускается групповая работа, но не более двух человек в группе. Если задания лабораторной работы многовариантны, то обучающиеся при групповой работе должны выполнить два задания.

Учебная практика по разработке устройств на базе микроконтроллеров реализуется концентрированно в лаборатории «Микропроцессоров и микропроцессорных систем» колледжа. Каждый обучающийся должен быть обеспечен индивидуальным рабочим местом.

Реализация программы модуля должна обеспечиваться учебно методической документацией, доступом каждого обучающегося к базам данных и библиотечным фондам. Во время самостоятельной подготовки обучающиеся должны быть обеспечены доступом к сети Интернет.

Должны быть предусмотрены консультации в объеме не менее 0,5 часа в неделю по каждому МДК. Формы проведения консультаций: групповые, индивидуальные, письменные, устные.

Освоению данного модуля должно предшествовать изучение следующих дисциплин:

- ОП.01 Инженерная графика;
- ОП.02 Основы электротехники;
- ОП.03 Прикладная электроника;
- ОП.04 Электротехнические измерения;
- ОП.05 Информационные технологии;
- ОП. 06 Метрология, стандартизация и сертификация;
- ОП.07 Операционные системы и среды;
- ОП.08 Дискретная математика;
- ОП.09 Основы алгоритмизации и программирование;
- ОП.11 Источники питания средств вычислительной техники;
- ПМ.01 Проектирование цифровых устройств

#### **4.5 Кадровое обеспечение образовательного процесса**

Требования к квалификации педагогических (инженерно-педагогических) кадров, обеспечивающих обучение по междисциплинарным курсам:

- наличие высшего профессионального образования, соответствующего профилю профессионального модуля «Применение микропроцессорных систем, установка и настройка периферийного оборудования»;

- опыт деятельности в организациях соответствующей профессиональной сферы, эти преподаватели должны проходить стажировку в профильных организациях не реже 1 раза в 3 года.

Требования к квалификации педагогических кадров, осуществляющих руководство практикой:

- дипломированные специалисты по профилю профессионального модуля;

- преподаватели междисциплинарных курсов.

# **5. КОНТРОЛЬ И ОЦЕНКА РЕЗУЛЬТАТОВ ОСВОЕНИЯ ПРОФЕССИОНАЛЬ-НОГО МОДУЛЯ (ВИДА ПРОФЕССИОНАЛЬНОЙ ДЕЯТЕЛЬНОСТИ)**

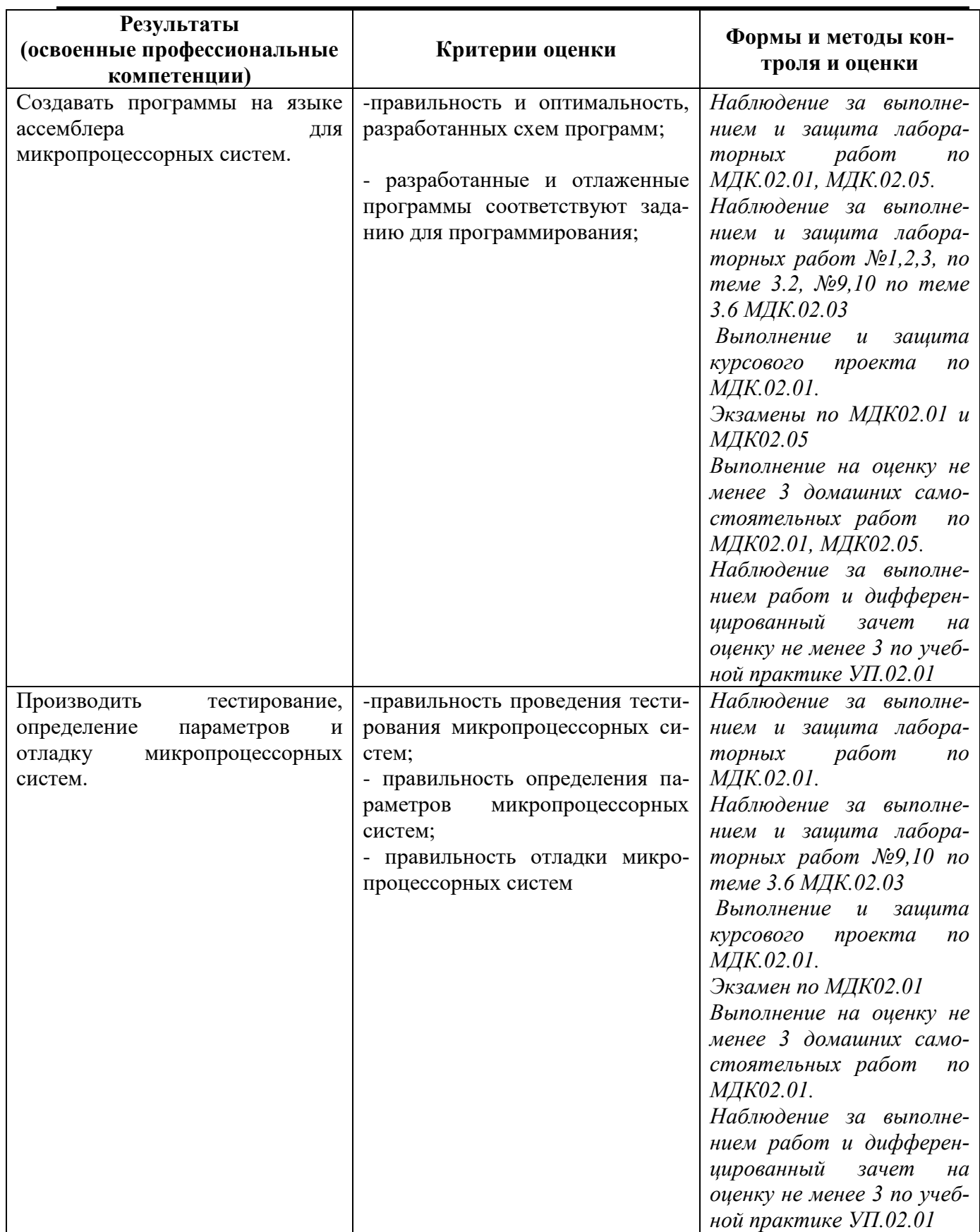

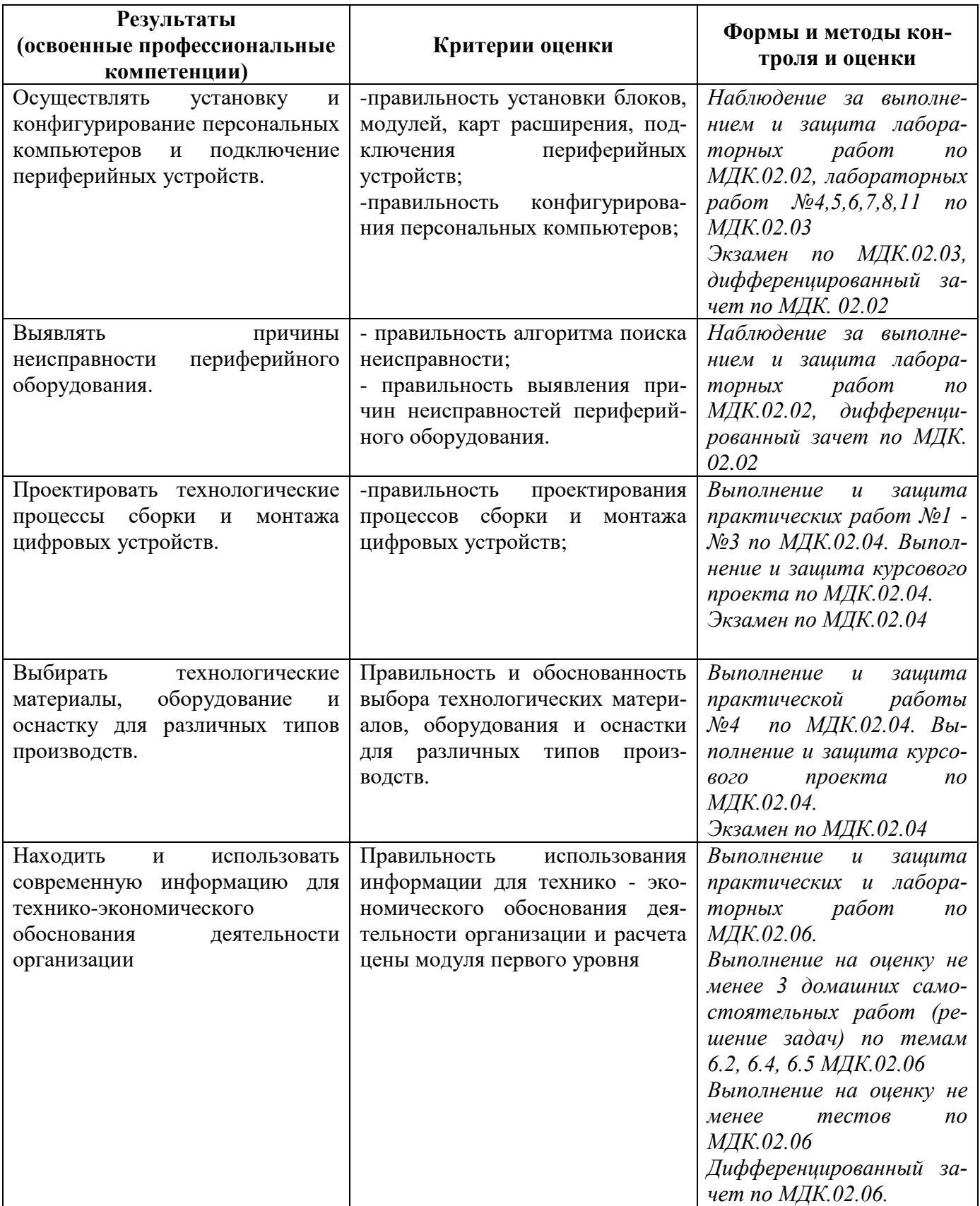

Формы и методы контроля и оценки результатов обучения должны позволять проверять у обучающихся не только сформированность профессиональных компетенций, но и развитие общих компетенций и обеспечивающих их умений.

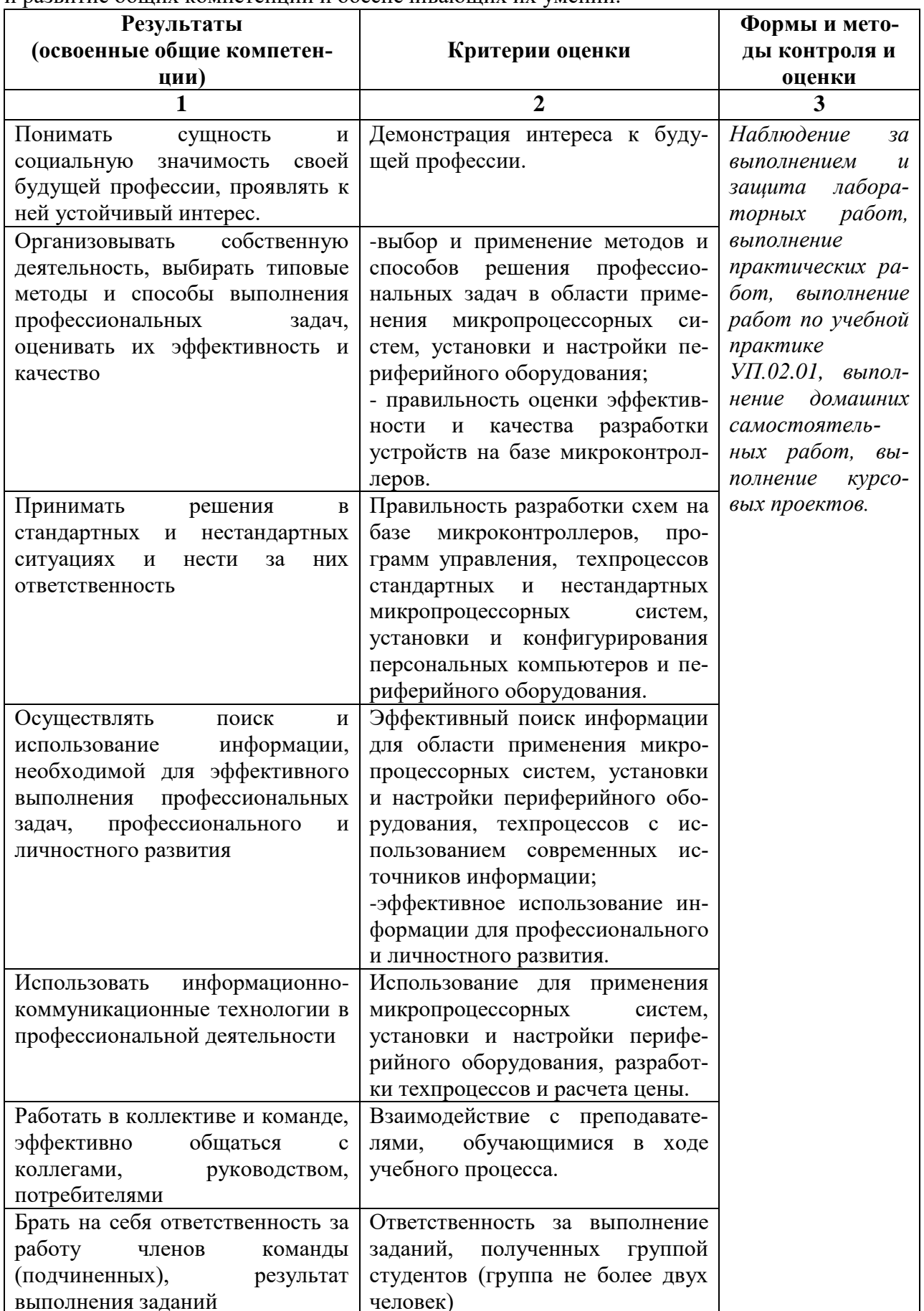

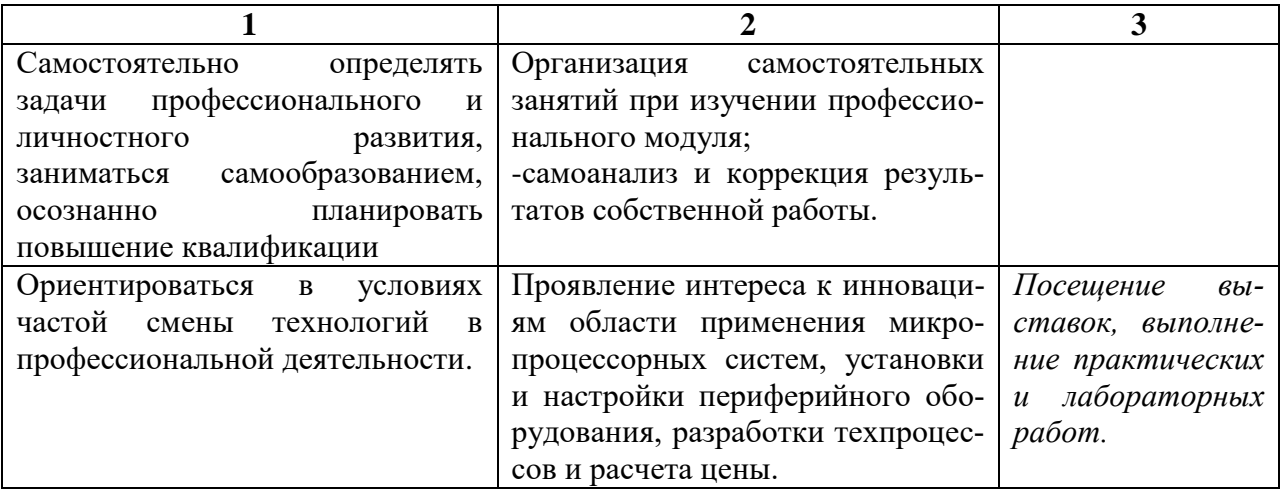